Министерство образования и науки Российской Федерации Федеральное государственное автономное образовательное учреждение высшего образования

# «Российский государственный профессионально-педагогический университет»

# **ЭЛЕКТРОННОЕ УЧЕБНОЕ ПОСОБИЕ «MINDSTORMS EV3»**

Выпускная квалификационная работа

по направлению подготовки 44.03.04 Профессиональное обучение

(по отраслям)

профилю подготовки «Информатика и вычислительная техника» профилизации «Компьютерные технологии»

Идентификационный номер ВКР: 332

Министерство образования и науки Российской Федерации Федеральное государственное автономное образовательное учреждение высшего образования «Российский государственный профессионально-педагогический университет» Институт инженерно-педагогического образования

Кафедра информационных систем и технологий

К ЗАЩИТЕ ДОПУСКАЮ Заведующая кафедрой ИС \_\_\_\_\_\_\_\_\_ Н. С. Толстова « $\_\_\_\_\_\_\_\_\_\_2$ 2018 г.

# ВЫПУСКНАЯ КВАЛИФИКАЦИОННАЯ РАБОТА **ЭЛЕКТРОННОЕ УЧЕБНОЕ ПОСОБИЕ «MINDSTORMS EV3»**

Исполнитель: обучающийся группы КТ-402 А. Д. Демчук Руководитель: канд. пед. наук, доцент каф. ИС Н. В. Ломовцева Нормоконтролер: Н. В. Хохлова

Екатеринбург 2018

## **АННОТАЦИЯ**

Выпускная квалификационная работа состоит из электронного учебного пособия «Mindstroms EV3» и пояснительной записки на 55 страницах, содержащей 26 рисунков, 2 таблицы, 30 источников литературы и 1 приложение на 2 листах.

Ключевые слова: РОБОТОТЕХНИКА, MINDSTORMS EV3, EV3, ЭЛЕКТРОННОЕ УЧЕБНОЕ ПОСОБИЕ.

**Демчук А. Д.** Электронное учебное пособие «Mindstorms EV3»: выпускная квалификационная работа / А. Д. Демчук ; Рос. гос. проф.-пед. ун-т, Ин-т инж.-пед. образования, Каф. информ. систем и технологий. — Екатеринбург, 2018. — 55 с.

Роботы — часть стремительно надвигающегося будущего высоких технологий. В настоящее время на планете Земля в сфере робототехники революции происходят чуть ли не каждую неделю. Роботы спасают людей, работают в экстремальных условиях, заменяют живое общение, исследуют планеты Солнечной системы и многое другое. От слуг до наставников, роботы развиваются чрезвычайно быстрыми темпами. Работа в сфере робототехники на данный момент борется с самой важной задачей: как оснастить робота искусственным интеллектом.

Цель выпускной квалификационной работы — разработать электронное учебное пособие «Mindstorms EV3».

В результате выполнения выпускной квалификационной работы был разработан интерфейс и структура электронного учебного пособия «Mindstorms EV3» для преподавателей дополнительного образования для 5-х классов.

# **СОДЕРЖАНИЕ**

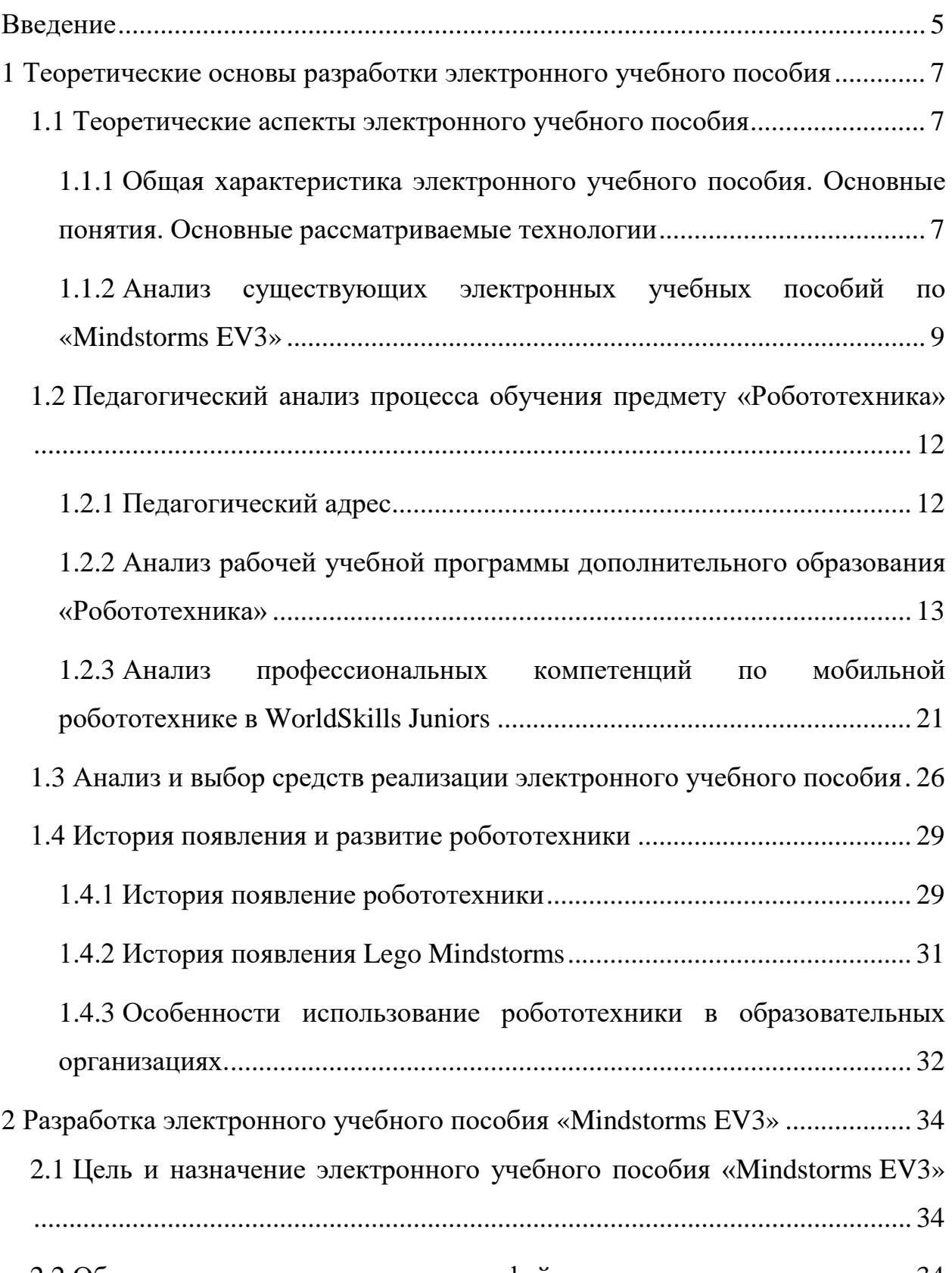

2.2 [Общее описание структуры и интерфейса педагогического продукта](#page-34-2) . 34

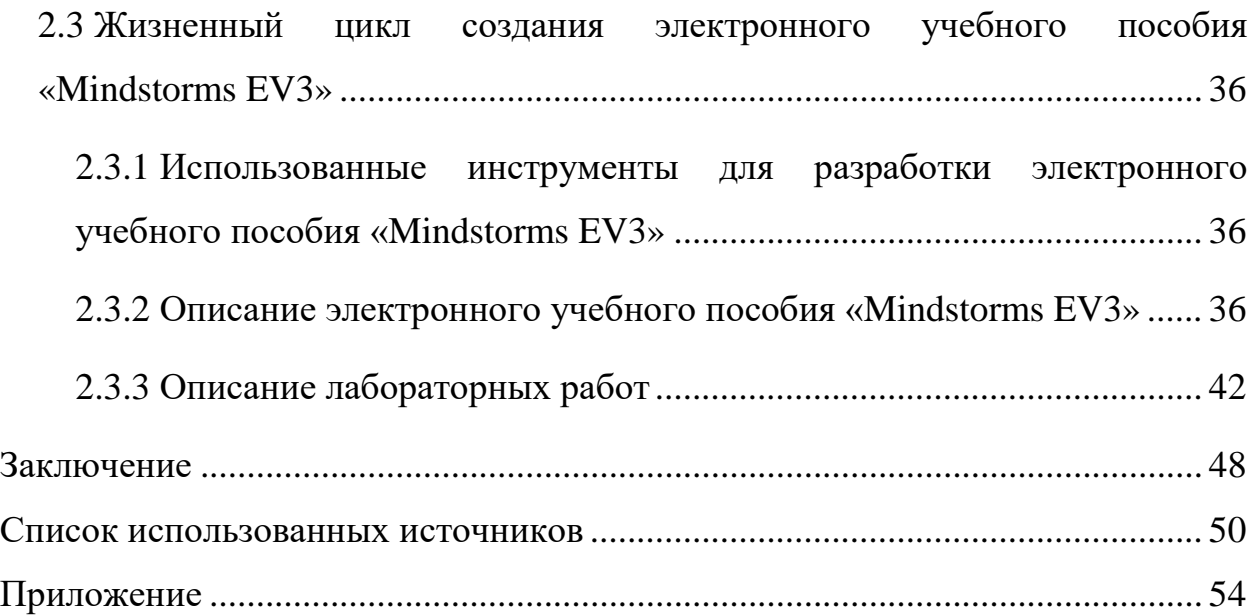

### <span id="page-5-0"></span>**ВВЕДЕНИЕ**

В настоящее время робототехника является быстроразвивающимся направлением деятельности человека, в котором профессии техникробототехник и инженер-робототехник играют значительную и постоянно растущую роль. Робототехника является важной частью промышленности, в различных отраслях экономики: обрабатывающая промышленность, горнодобывающая промышленность, сельское хозяйство, аэрокосмическая деятельность, горнодобывающая промышленность и медицина.

Робототехника – это прикладная наука, занимающаяся разработкой автоматизированных технических систем. Само определение робототехники подразумевает работу с определенными электронно-техническими устройствами. Обучение робототехнике довольно сложный и трудоёмкий процесс, в котором необходимо знать основы работы создания робота.

В современной России проводят соревнование WorldSkills Russia, их цель является повышение престижа рабочих профессий и развитие профессионального образования путем гармонизации лучших практик и профессиональных стандартов по средствам организации и проведении конкурсов профессионального мастерства. В WorldSkills существует множество проектов, один из них является WorldSkills Junior.

В WorldSkills Junior по мобильной робототехнике участники должны за отведенное время собрать и запрограммировать робота из Lego «Mindstorms EV3» под определенные условия и этот робот должен автономно выполнить условия. Компетенции для данного соревнования довольно высокие для учащихся.

В связи с этим требуется разработать электронное учебное пособие для преподавателей, подготавливающих обучающихся к определенной компетенции по WorldSkills.

**Объект** исследования выпускной квалификационной работы — процесс обучения учащихся 5-ых классов с использованием электронного учебного пособия «Mindstorms EV3».

**Предмет** исследования выпускной квалификационной работы учебные материалы по обучению 5-x классов с использованием электронного учебного пособия «Mindstorms EV3».

**Цель** выпускной квалификационной работы — разработать электронное учебное пособие «Mindstorms EV3».

Для достижения поставленной цели необходимо решить следующие **задачи**:

1. Проанализировать литературу и интернет-источники по разработке электронного учебного пособия для выявления требований.

2. Проанализировать рабочую учебную программу дополнительного образования «Робототехника».

3. Осуществить выбор средств реализации электронного учебного пособия.

4. Разработать электронное учебное пособие «Mindstorms EV3».

# <span id="page-7-0"></span>**1 ТЕОРЕТИЧЕСКИЕ ОСНОВЫ РАЗРАБОТКИ ЭЛЕКТРОННОГО УЧЕБНОГО ПОСОБИЯ**

#### <span id="page-7-1"></span>**1.1 Теоретические аспекты электронного учебного пособия**

# <span id="page-7-2"></span>**1.1.1 Общая характеристика электронного учебного пособия. Основные понятия. Основные рассматриваемые технологии**

В настоящее время электронное учебное пособие активно применяется в образовательных организациях. Использование электронного учебного пособия и учебников имеет некоторые преимущества. Такая форма предоставления информации формирует высокую степень мотивации, а также рост интереса к процессу обучения.

Электронные учебные пособия (ЭУП) — это программнометодический обучающий комплекс, предназначенный для самостоятельного изучения студентом учебного материала по определенным дисциплинам [1].

Это дает студентам самостоятельно, самостоятельно изучать материал и выполнять задание, без вмешательства преподавателя.

ЭУП необходим для самостоятельной работы обучающихся при очном и дистанционном обучении, потому что он [3]:

• облегчает понимание изучаемого материала за счет иных, нежели в печатной учебной литературе, способов подачи материала: индуктивный подход, воздействие на слуховую и эмоциональную память и т.п.;

• допускает адаптацию в соответствии с потребностями студентов, уровнем его подготовки, интеллектуальными возможностями и амбициями;

• освобождает от громоздких вычислений и преобразований, позволяя сосредоточиться на сути предмета, рассмотреть большее количество примеров и решить больше задач;

• предоставляет широчайшие возможности для самопроверки на всех этапах работы;

• дает возможность красиво и аккуратно оформить работу и сдать ее преподавателю в виде файла или распечатки;

• исполняет роль бесконечно терпеливого наставника, предоставляя практически неограниченное количество разъяснений, повторений, подсказок и прочее.

Структура определяется тем, что ЭУП используется для самостоятельной работы обучаемых, для это нужно определить по какой последовательности должен излагаться материал и их взаимосвязь между собой. Должны быть учтены последовательность изучение материала: теоретическая часть, практическая, контрольные задания, демонстрации и материалы для дополнительного образования [4].

В следствии этого ЭУП должен включать в себя следующие компоненты:

- 1) средства изучение теоретического материала;
- 2) средства изучение практических занятий;
- 3) средства контроля знаний;
- 4) средства взаимодействие между преподавателем и обучающимся;
- 5) методические рекомендации;
- 6) средства управления процессом изучения.

При этом должно соблюдаться следующим требованиям:

- 1) четкая структуризация предметного материала;
- 2) наличие рекомендаций по изучению дисциплины;
- 3) компактность представленного информационного материала;
- 4) графическое оформление и наличие иллюстративного материала;
- 5) включение промежуточного и текущего контроля знаний.

Электронное учебное пособие должен иметь теоретический, практический материал, средства контроля знаний, дополнительно может иметь методические рекомендации и средство управление процессом изучение.

# <span id="page-9-0"></span>**1.1.2 Анализ существующих электронных учебных пособий по «Mindstorms EV3»**

Существует несколько электронных учебных пособий для «Mindstorms EV3».

Один из них — «Самоучитель для учащихся или методическое пособие для преподавателей применения Lego ® Mindstorms ® EV3 в предметных дисциплинах средней школы», интерфейс которого представлен на рисунке 1 [2].

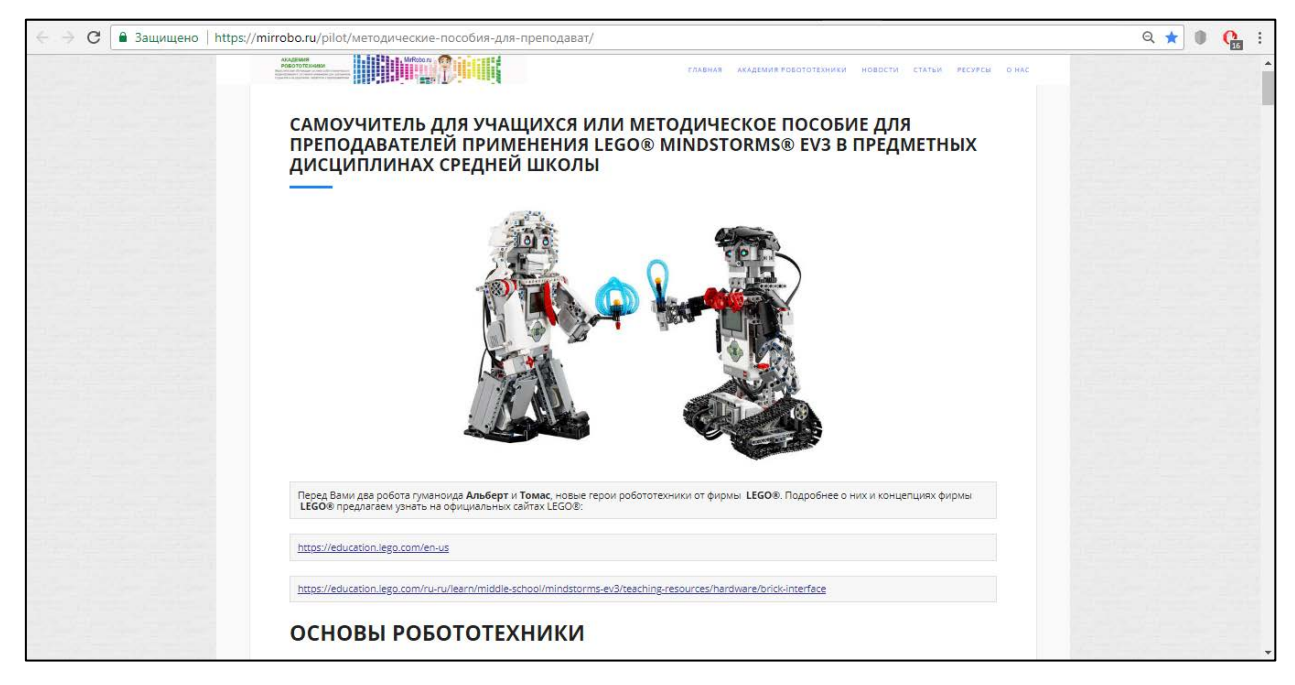

Рисунок 1 — Главная страница сайта

Электронное учебное пособие реализован с помощью HyperText Markup Language (HTML), имеется теоретический материал, присутствует видео-презентации, имеется множество ссылок на официальные сайты, по психолого-педагогическим требованиям данный комплекс проходит, так как пользоваться им удобно, цвета, используемые в ресурсе нейтральные, что допустимо по стандартам оформления, имеется несколько курсов различной глубины изучения, ресурс выполнен в соответствии с цветовой гаммой электронных учебных комплексов, доступ к ЭУП открытый, регистрация требуется.

Следующее ЭУП «Карандаш и Самоделкин» — реализован с помощью бесплатного веб-сервиса от Google Blogger.com [5]. Блог состоит из 4-х частей как показано на рисунке 2:

- «Главная страница»;
- «Инструкции по сборке»;
- «Наши задачки по робототехнике»;
- «GitHub».

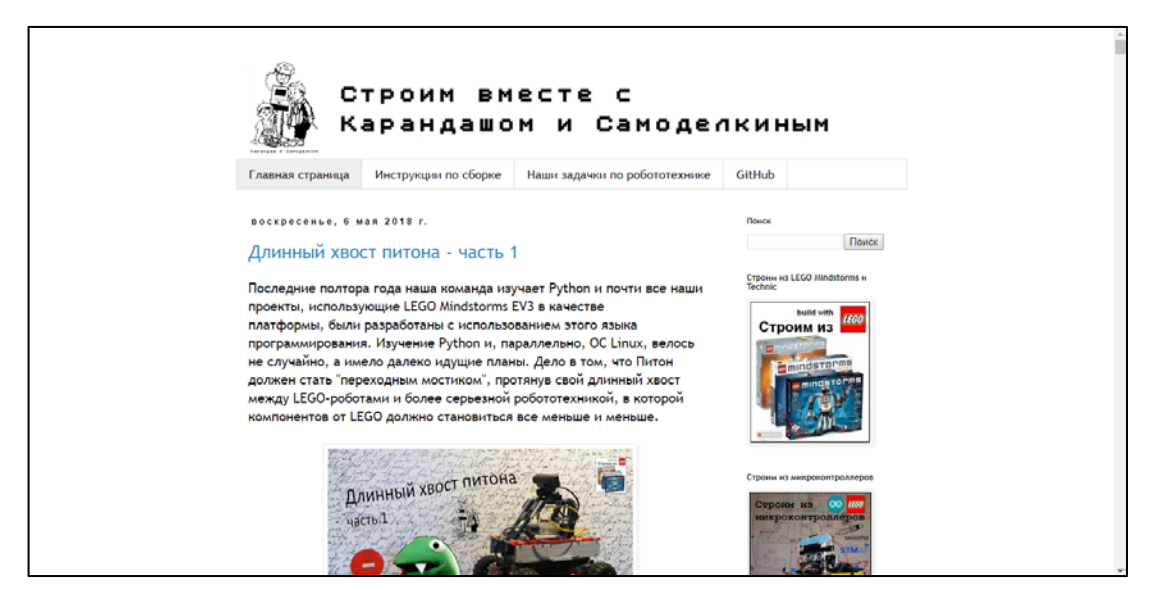

Рисунок 2 — Главное страница блога

На главной странице размешены последние новости.

В инструкции по сборке размещены превью и ссылки на GitHub к инструкции.

В задачках множество различных математических задач с подробным решением задач.

В GitHub размешена ссылка на сам GitHub.com, где размешены все инструкции и программы.

Ресурс выполнен в соответствии с цветовой гаммой электронных учебных комплексов. Доступ к ЭУП открытый, регистрация не требуется.

Третий ЭУП «NiNoXT» реализован с помощью веб-сервиса Blogger.com [6]. Состоит из 5 частей как показано на рисунке 3:

• «Новости»;

- «Сообщество»;
- «Инструкция по сборке»;
- «Робоспорт»;
- «Купить!»;
- «О блоге».

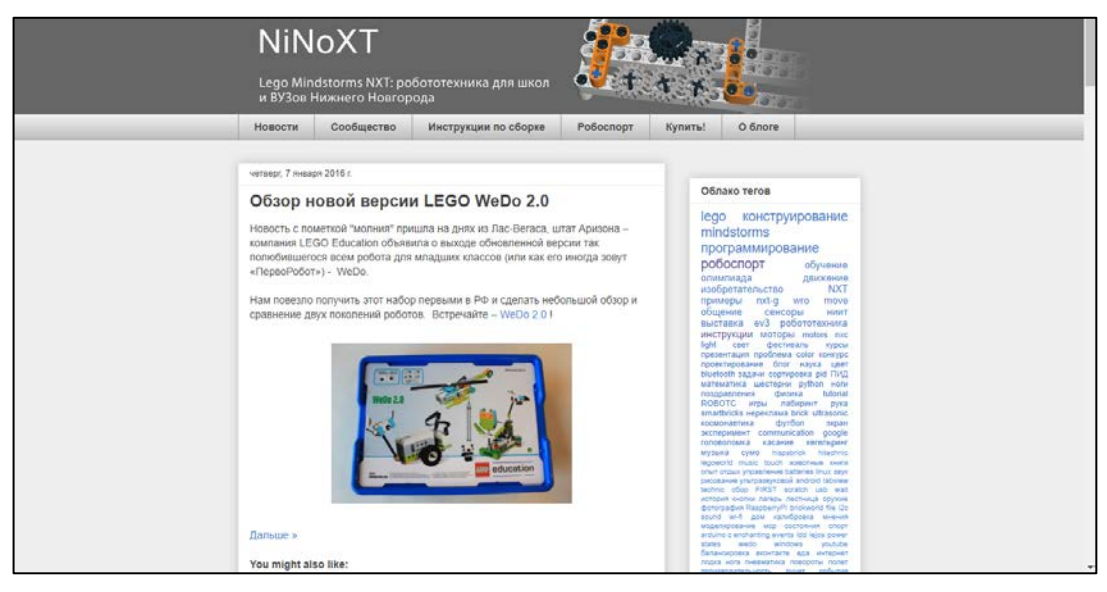

Рисунок 3 — Главное меню (Новости)

В правой части блога фиксирована и находится «Облако тегов», «Архив блога», «Самые читаемое за 7 дней», постоянные читатели и ссылка на сообщество Facebook.

В разделе «Новости», он же «Главное меню», находятся последние публикации, к каждой публикации предлагается до 3-х похожих статей.

В разделе «Сообщество» имеется ссылки в группу ВКонтакте, так же ссылки в Google Groups. Имеется информация о партнере.

В разделе «Инструкция по сборке» собраны различные инструкции по сборке и программированию робота.

В разделе «Робоспорт» имеется информация о проведении соревнований городского уровня, так же имеются ссылки на другие информационные порталы, где проходят соревнования по робототехнике.

В разделе «Купить!» имеется информация о покупки Lego: Mindstorms EV3.

В разделе «О блоге» хранится ответы на часто задаваемые вопросы

Ресурс выполнен в соответствии с цветовой гаммой электронных учебных комплексов. Доступ к ЭУП открытый, регистрация не требуется.

# <span id="page-12-0"></span>**1.2 Педагогический анализ процесса обучения предмету «Робототехника»**

#### <span id="page-12-1"></span>**1.2.1 Педагогический адрес**

Муниципальное автономное общеобразовательное учреждение гимназия № 99 — сокращенно МАОУ гимназии № 99.

Находится по адресу Свердловская область, г. Екатеринбург, ул. Баумана, д. 17 [26]

Направления деятельности:

1. Реализация личностно-ориентированного и системно-деятельностного подходов как системообразующих элементов образовательной системы гимназии предполагает:

• глубокое и прочное освоение учебного материала;

• значительное расширение кругозора гимназистов;

• развитие способности аналитически мыслить, сравнивать, обобщать, классифицировать изучаемый материал и научную литературу по проблеме исследования;

• овладение техникой эксперимента и методами анализа его результатов;

• развитие способности сформулировать проблему исследования;

• овладение разнообразными формами организации исследовательской работы, способами итогового оформления собственного исследования и формами оценивания его результатов.

2. Профессиональное развитие педагогического коллектива.

Совершенствование мастерства педагогов гимназии № 99 будет достигаться за счет непрерывного и систематического повышения профессионального уровня, которое представляет собой:

• оказание практической помощи педагогам в вопросах совершенствования теоретических знаний и повышения педагогического мастерства со стороны гимназической методической службы, городской, областной, федеральной систем повышения квалификации;

• изучение, обобщение и внедрение в практику передового педагогического опыта, связанного с реализацией проектных методик, овладением новым содержанием образования в парадигме личностно – ориентированного и системно-деятельностного подходов;

• совершенствование уроков, занятий по проектированию и других форм учебной и воспитательной деятельности;

• овладение новыми формами, методами и приемами обучения и воспитания гимназистов, формирующих мотивационную сферу школьника;

• создание компьютерной базы данных о передовом педагогическом опыте учителей гимназии.

3. Развитие системы дополнительного образования детей.

Дополнительное образование в гимназии связано с базовым, оно расширяет и углубляет его, создает условия для его индивидуализации, сохраняя вариативность, позволяет реально задействовать образование в качестве социально — культурного и здоровье сберегающего ресурса.

# <span id="page-13-0"></span>**1.2.2 Анализ рабочей учебной программы дополнительного образования «Робототехника»**

Дополнительная образовательная программа «Робототехника» составлена в соответствии с Федеральным законом «Об образовании в Российской Федерации» №273-Ф3 от 21.12.2012 г., письмом Министерства образования и науки Российской Федерации от 11.12.2006 № 06–1844 «О примерных требо-

ваниях к программам дополнительного образования детей», с требованиями Федерального государственного образовательного стандарта (ФГОС). Отличительной особенностью стандарта второго поколения от стандарта первого поколения является его деятельностный характер, ставящий главной целью развитие личности учащегося. Поэтому программа дополнительного образования «Робототехника» направлена на формирование творческой личности, живущей в современном мире компьютерных технологий [28].

В нашем очень быстро развивающемся мире робототехника играет огромнейшую роль. На планете уже существует огромное количество роботов – от пылесосов до космических аппаратов. Некоторые роботы стали активно применяться в образовательном процессе. Они были разработаны на основе конструктора Lego и новейших технологий в области робототехники и получили название Lego-роботы. Lego-робот представляет собой конструктор, который помогает понять основы робототехники.

Программа дополнительного образования «Робототехника» направлена на формирование творческой личности, живущей в современном мире компьютерных технологий.

В рамках курса учащиеся узнают о достижениях и направлениях развития мировой робототехники, будут вовлечены в увлекательную, творческую среду самостоятельной работы с Lego-роботами. Итогом курса станут творческие разработки учащихся, представление и защита созданных моделей. Авторы лучших работ смогут принять участие в соревнованиях разного уровня по робототехнике.

#### **Цель программы**

Обучение основам робототехники, программирования с ориентацией их на получение специальностей связанных с программированием, создание условий, обеспечивающих социально-личностное, познавательное, творческое развитие ребенка в процессе изучения основ робототехники с использованием компьютерных технологий.

## **Задачи программы**

*Обучающие:*

• познакомить учащихся со спецификой работы над различными видами моделей роботов на простых примерах (Lego-роботов);

• научить приемам построения моделей роботов из бумаги Legoконструкторов;

• научить различным технологиям создания роботов, механизмов;

• научить добиваться высокого качества изготовленных моделей (добротность, надежность, привлекательность);

• научить составлять программы для роботов различной сложности;

• формировать творческую личность установкой на активное самообразование.

*Развивающие*:

• развивать мыслительные операции: анализ, синтез, обобщения, сравнения, конкретизация; алгоритмическое и логическое мышление, устную и письменную речь, память, внимание, фантазию;

• развивать у детей элементы изобретательности, технического мышления и творческой инициативы;

• развивать глазомер, творческую смекалку, быстроту реакции;

• ориентировать учащихся на использование новейших технологий и методов организации практической деятельности в сфере моделирования;

- развивать способности программировать;
- приобретение навыков коллективного труда;
- организация разработок научно-технологических проектов.

*Воспитательные*:

• воспитывать у детей чувство патриотизма и гражданственности на примере истории российской техники;

• воспитывать высокую культуру труда обучающихся;

• формировать качества творческой личности с активной жизненной позицией;

• формировать навыки современного организационноэкономического мышления, обеспечивающие социальную адаптацию в условиях рыночных отношений;

• ранняя ориентация на инновационные технологии и методы организация практической деятельности в сферах общей кибернетики и роботостроения;

• воспитывать ценностное отношение к предмету информатика, взаимоуважение;

• друг к другу, эстетический вкус, бережное отношение к оборудованию и технике, дисциплинированность.

Сформулированные цели и задачи способствуют достижению следующих результатов:

1. **Личностные образовательные результаты**:

• формирование коммуникативной компетентности в общении и сотрудничестве со сверстниками в процессе творческой деятельности;

• формирование способности учащихся к саморазвитию и самообучению;

• формирование осознанного выбора и построения дальнейшей образовательной траектории на основе профессиональных предпочтений;

• развитие эстетического сознания через изучение правил и приемов дизайна моделей.

**2. Метапредметные результаты:**

• развитие информационно-коммуникационной компетентности (ИКТ-компетентности), т.е. приобретение опыта использования средств и методов информатики: моделирование, формализация и структурирование информации, компьютерный эксперимент;

• планирование деятельности, составление плана и анализ промежуточных результатов;

• умение соотносить свои действия с планируемыми результатами, осуществлять контроль своей деятельности, корректировать свои действия в соответствии с изменяющейся ситуацией;

• владение основами самоконтроля, самооценки, принятия решений при работе в команде и индивидуально;

• умение находить необходимые для работы информационные ресурсы, оценивать полезность, достоверность, объективность найденной информации;

• приобретение опыта выполнения индивидуальных и коллективных проектов, таких как моделирование с помощью Lego-робота объекта реального мира, его программирование и исследование;

• формирование представления о развитии робототехники, основных видах профессиональной деятельности в этой сфере.

#### **3. Предметные результаты:**

• освоение основных понятий информатики: информационный процесс, информационная модель, информационная технология, кибернетика, робот, алгоритм, информационная цивилизация и др.;

• получение представления о таких методах современного научного познания как системный анализ, информационное моделирование, компьютерный эксперимент;

• повышение своего образовательного уровня и уровня готовности к продолжению обучения по выбранной образовательной траектории.

Данная программа основана на взаимосвязи процессов обучения, воспитания и развития обучающихся. Основными принципами работы по программе являются:

• принцип научности, который заключается в сообщении знаний об устройстве персонального компьютера, программах кодирования действий роботов и т.д., соответствующих современному состоянию науки;

• принцип доступности выражается в соответствии образовательного материала возрастным особенностям детей и подростков;

• принцип сознательности предусматривает заинтересованное, а не механическое усвоение воспитанниками знаний, умений и навыков;

• принцип наглядности выражается в демонстрации готовых моделей роботов и этапов создания моделей роботов различной сложности;

• принцип вариативности. Некоторые программные темы могут быть реализованы в различных видах технической деятельности, что способствует вариативному подходу к осмыслению этой или иной творческой задачи, исследовательской работы.

Содержание занятий дифференцированно, с учетом возрастных и индивидуальных особенностей обучающихся. В ней отражены условия для индивидуального творчества, а также для раннего личностного и профессионального самоопределения детей, их самореализации и саморазвития. Приведенный в программе перечень практических занятий является примерным и может быть изменен педагогом в зависимости от желаний, интересов воспитанников. Теоретические и практические занятия проводятся с использованием наглядного материала (технологические карты, разработки уроков, алгоритм выполнения задания, видеоуроки).

Возраст детей. Дополнительная программа «Робототехника» рассчитана для обучающихся 5–11классов.

Сроки реализации. Дополнительная программа рассчитана на 1 год обучения (38 часов) и адаптирована под конструктор Lego Mindstorms EV3.

Формы подведения итогов: наблюдение, беседа, фронтальный опрос, тестирование, контрольная работа, практическая работа, соревнование, защита проекта.

Критериями выполнения программы служат:

• стабильный интерес обучающихся к научно-техническому творчеству;

• массовость и активность участия детей в мероприятиях по данной направленности;

• результативность по итогам городских, межрегиональных конкурсов, выставок;

• проявление самостоятельности в творческой деятельности.

Формой оценки качества знаний, умений и навыков, учитывая возраст обучающихся, являются:

- конкурсы, викторины, выставки;
- тематический (обобщающий) контроль (тестирование);

• контроль по зачетным заданиям (тестирование по всем темам), конкурс, выставка, портфолио;

- соревнование;
- проекты.

В таблице 1 представлена учебно-тематическое планирование программы «Робототехника».

В учебно-тематическое планирование имеются сведение о наименовании модуля, аудиторные часы каждого модуля, разделение часов на теорию, практику и общее количество.

Вместо простого запоминания чужих работ и достижений, ученики сталкиваются с задачами, которые побуждают их использовать свое воображение, навык решения проблем и работа в команде. Таким образом, организация занятий с использованием учебных оборудований Lego Mindstorms EV3 является высокоэффективным средством обучения и воспитания учащихся, поддерживающим инновационные процессы в школе. Результаты деятельности обучающихся по рабочей учебной программе дополнительного образования «Робототехника»

Данная программа носит практико-ориентированный характер: большая часть учебного времени затрачивается на сборки моделей роботов и их программирование. Занятия робототехникой дают возможность организовать индивидуально-проектную и научно-исследовательскую деятельность учащихся.

| N <sub>2</sub>     | Наименование модуля                               |                         | В том числе:     |                         |
|--------------------|---------------------------------------------------|-------------------------|------------------|-------------------------|
| $\Pi/\Pi$          | $(\text{Tem})$                                    |                         | аудиторных часов |                         |
|                    |                                                   | всего                   | теория           | практическое            |
|                    |                                                   |                         |                  | занятие                 |
| 1.                 | Введение в робототехнику                          | $\mathbf{3}$            | $\overline{2}$   | 1                       |
| 1.1                | Правила поведения и тех-                          |                         | $\mathbf{1}$     |                         |
|                    | ники безопасности в каби-                         |                         |                  |                         |
|                    | нете информатики и при                            |                         |                  |                         |
|                    | работе с конструктора-                            |                         |                  |                         |
|                    | ми. Что такое роботы.                             |                         |                  |                         |
| 1.2.               | Конструкторы и Lego Mind-                         | $\overline{2}$          | $\mathbf{1}$     | $\mathbf{1}$            |
|                    | storms EV3. Конструирова-                         |                         |                  |                         |
|                    | ние и программирование.                           |                         |                  |                         |
| 2.                 | Линейные алгоритмы.                               | 10                      | 3                | $\overline{7}$          |
|                    | Решение задач на движе-                           |                         |                  |                         |
|                    | ние                                               |                         |                  |                         |
| 2.1                | Сборка робота «пятиминут-                         | $\mathbf{1}$            |                  | $\mathbf{1}$            |
|                    | $\rm\,KM\gg$                                      |                         |                  |                         |
| 2.2.               | Прямолинейное движение                            | $\overline{\mathbf{4}}$ | $\overline{2}$   | $\overline{2}$          |
|                    | вперед и назад. Расчет ко-                        |                         |                  |                         |
|                    | личества оборотов колеса                          |                         |                  |                         |
|                    | для преодоления опреде-                           |                         |                  |                         |
|                    | ленного расстояния.                               |                         |                  |                         |
| 2.3                | Поворот на 90° и 180°.                            | $\overline{\mathbf{4}}$ | $\mathbf{1}$     | 3                       |
| 2.4                | Движение по кругу.                                | $\mathbf{1}$            |                  | 1                       |
| $\overline{3}$     | Циклические алгоритмы                             | $\overline{\mathbf{4}}$ | $\boldsymbol{0}$ | $\overline{\mathbf{4}}$ |
| $\overline{3.1}$ . | Сборка трехколесного ро-                          | $\mathbf{1}$            |                  | 1                       |
|                    | бота                                              |                         |                  |                         |
| 3.2.               | Решение задач на движение                         | 3                       |                  | $\overline{\mathbf{3}}$ |
|                    | с использованием циклов.                          |                         |                  |                         |
| $\overline{4}$     | <b>Ветвление</b>                                  | 10                      | 1                | $\overline{7}$          |
| 4.1.               | Сборка более сложных мо-                          | $\overline{2}$          | $\mathbf{1}$     | 1                       |
|                    | делей. Датчики.                                   |                         |                  |                         |
| 4.2.               | Датчик касания                                    | $\overline{2}$          |                  | $\overline{2}$          |
| 4.3.               | Датчик расстояния                                 | $\overline{2}$          |                  | $\overline{2}$          |
| 4.4.               | Датчик звука                                      | $\overline{2}$          |                  | $\overline{2}$          |
| 4.5.               | Датчик цвета                                      | $\overline{2}$          |                  | $\overline{2}$          |
| 5 <sup>5</sup>     | Подготовка к соревнова-                           | 8                       | $\mathbf{1}$     | $\overline{7}$          |
|                    | ниям                                              |                         |                  |                         |
| 5.1                | Траектория. Кегельринг.                           | $\overline{2}$          | $\mathbf{1}$     | 1                       |
| 5.2                | Сумо                                              | $\overline{2}$          |                  | $\overline{2}$          |
|                    | Разбор заданий предыду-                           |                         |                  |                         |
| 5.3                | щих соревнований.                                 | $\overline{7}$          |                  | 7                       |
|                    | Создание собственного ро-<br>бота, защита проекта |                         |                  |                         |
|                    | Итого:                                            | 38                      | 7                | 31                      |
|                    |                                                   |                         |                  |                         |

Таблица 1 — Учебно-тематическое планирование

Планируемые результаты деятельности:

• личностные — формирование устойчивой учебно-познавательной мотивации учения;

• метапредметные — освоенные обучающимися универсальные учебные действия: самостоятельность планирования и осуществления учебной деятельности (в процессе создания модели и программы) и организации учебного сотрудничества с педагогами и сверстниками, сопоставление информации, полученной из нескольких источников.

# <span id="page-21-0"></span>**1.2.3 Анализ профессиональных компетенций по мобильной робототехнике в WorldSkills Juniors**

WorldSkills (WSS) определяет знание, понимание и конкретные компетенции, которые лежат в основе лучших международных практик технического и профессионального уровня выполнения работы. Она должна отражать коллективное общее понимание того, что соответствующая рабочая специальность или профессия представляет для промышленности и бизнеса [18].

Целью соревнования по компетенции является демонстрация лучших международных практик, как описано в WSS и в той степени, в которой они могут быть реализованы. Таким образом, WSS является руководством по необходимому обучению и подготовке для соревнований по компетенции.

В соревнованиях по компетенции проверка знаний и понимания осуществляется посредством оценки выполнения практической работы.

Отдельных теоретических тестов на знание и понимание не предусмотрено.

WSS разделена на четкие разделы с номерами и заголовками.

Каждому разделу назначен процент относительной важности в рамках WSS. Сумма всех процентов относительной важности составляет 100.

В схеме выставления оценок и конкурсном задании оцениваются только те компетенции, которые изложены в WSS. Они должны отражать WSS настолько всесторонне, насколько допускают ограничения соревнования по компетенции.

Схема выставления оценок и конкурсное задание будут отражать распределение оценок в рамках WSS в максимально возможной степени.

Допускаются колебания в пределах 5 % при условии, что они не исказят весовые коэффициенты, заданные условиями WSS.

На таблице 2 представлены разделы и их компетенции [19].

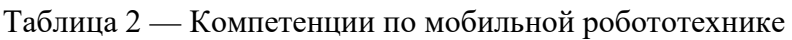

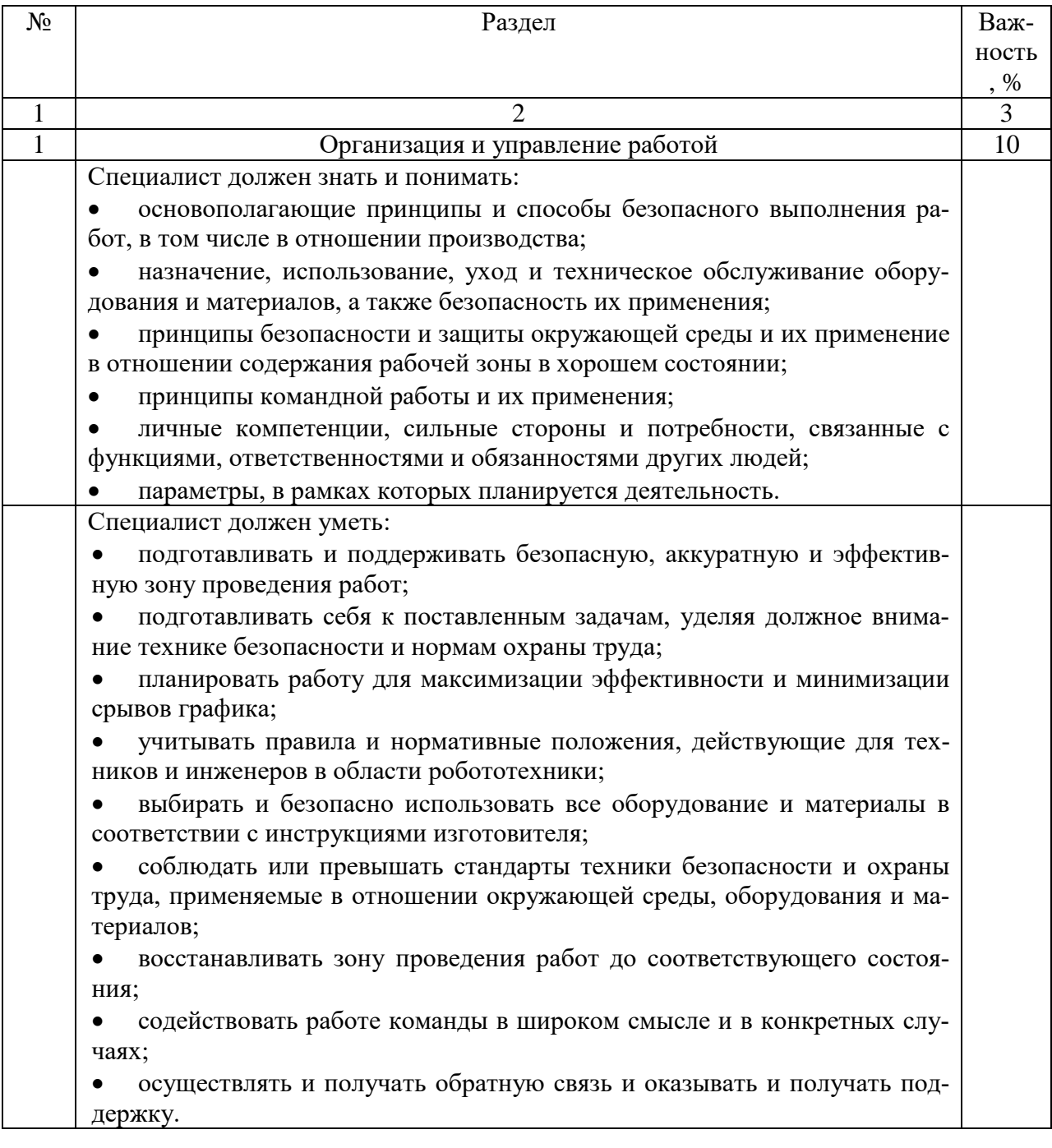

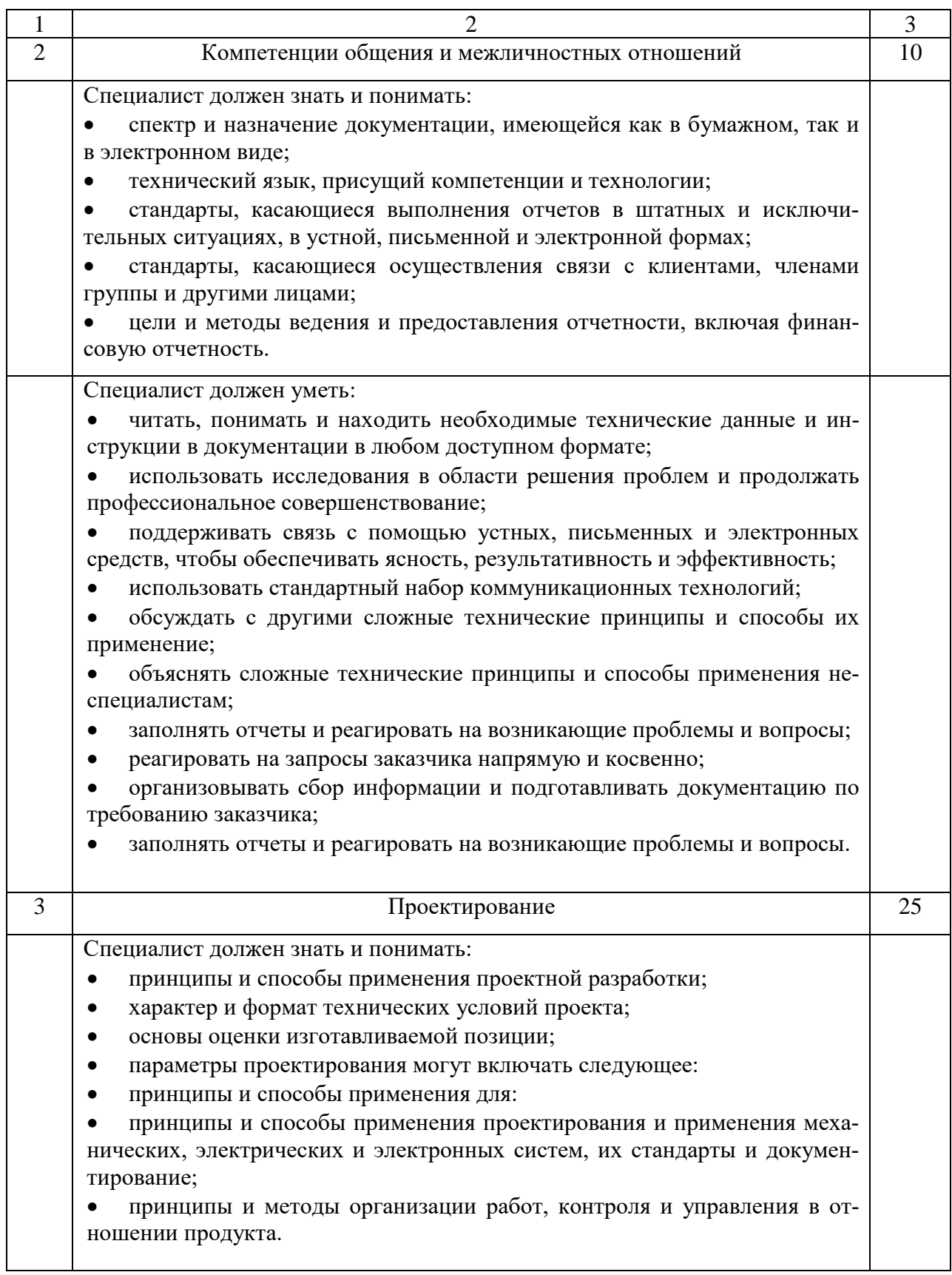

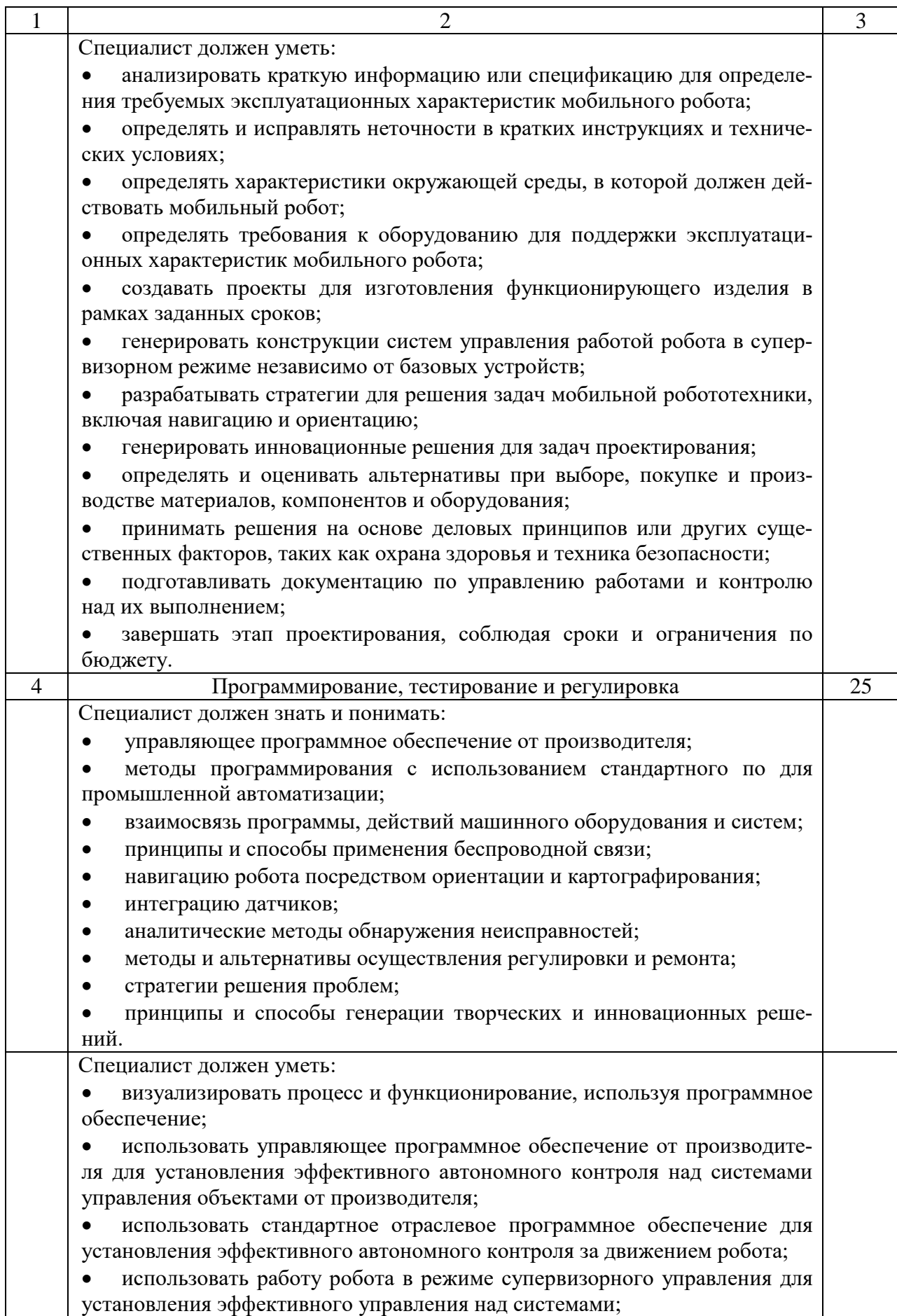

## Окончание таблицы 3

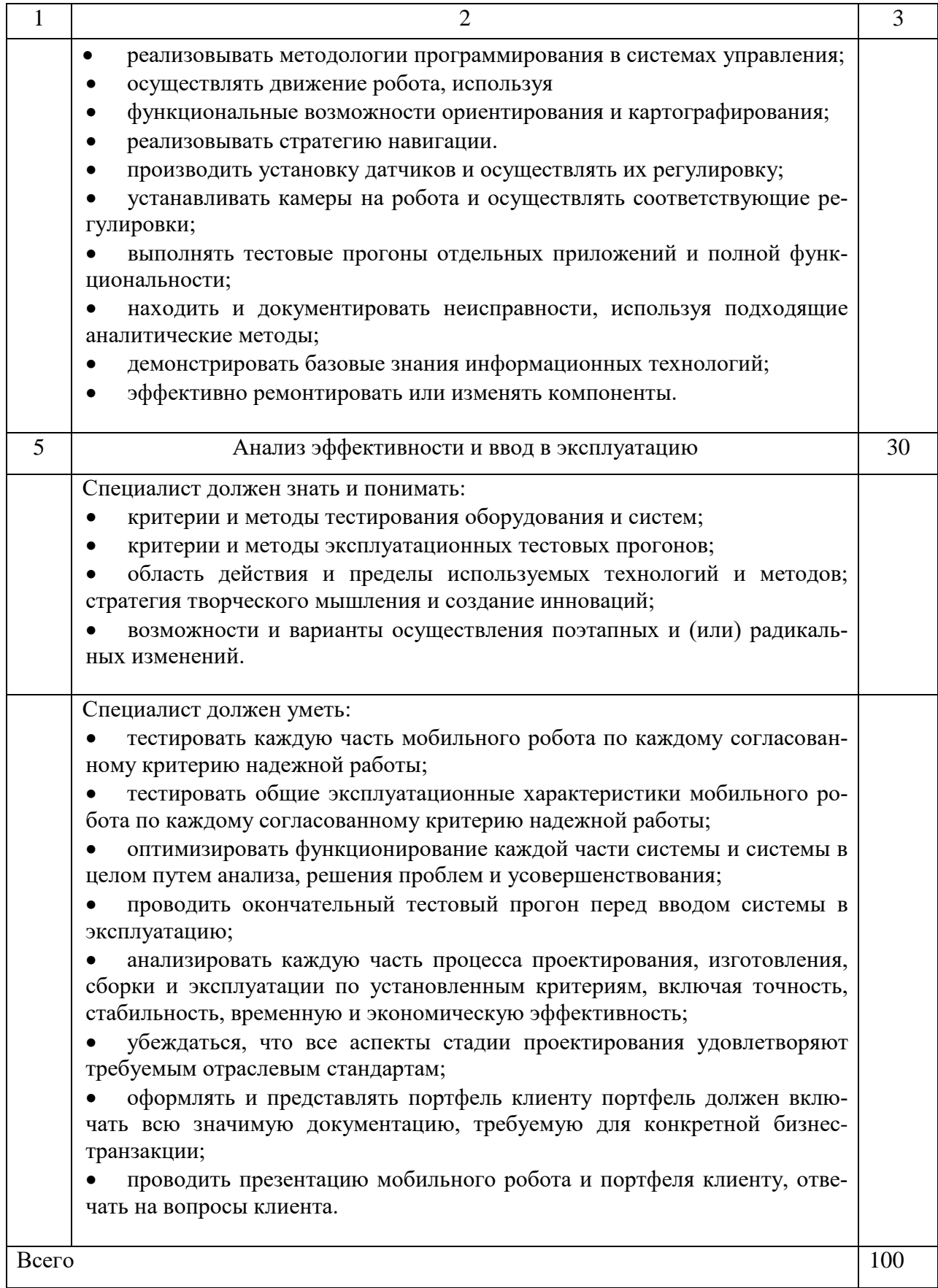

# <span id="page-26-0"></span>**1.3 Анализ и выбор средств реализации электронного учебного пособия**

Для реализации ЭУП существует множество способов, из основных выбрано 3 варианта:

- 1. HTML язык разметки для создания сайта.
- 2. Moodle система дистанционного обучения.
- 3. Blogger Веб-сайт для создания блога.

HTML (HyperText Markup Language) — язык разметки (маркировки) гипертекста. Гипертекст своим развитием обязан интернету, хоть и создавался он совсем не для того. HTML дает возможность производить переход от одной части текста к другой, и, что замечательно, эти части могут храниться на совершенно разных компьютерах [7].

Позднее добавилась возможность перейти по ссылке, которая ведет к другому текстовому документу, расположенному в интернете. Это привело к началу формирования взаимосвязанной системы сайтов, которая выросла до сегодняшних масштабов. От этого и произошло название HTML — Hyper Text Markup Language. На русский язык эту фразу переводят как «язык гипертекстовой разметки», ниже, на рисунке 4 представлен пример кода HTML [8].

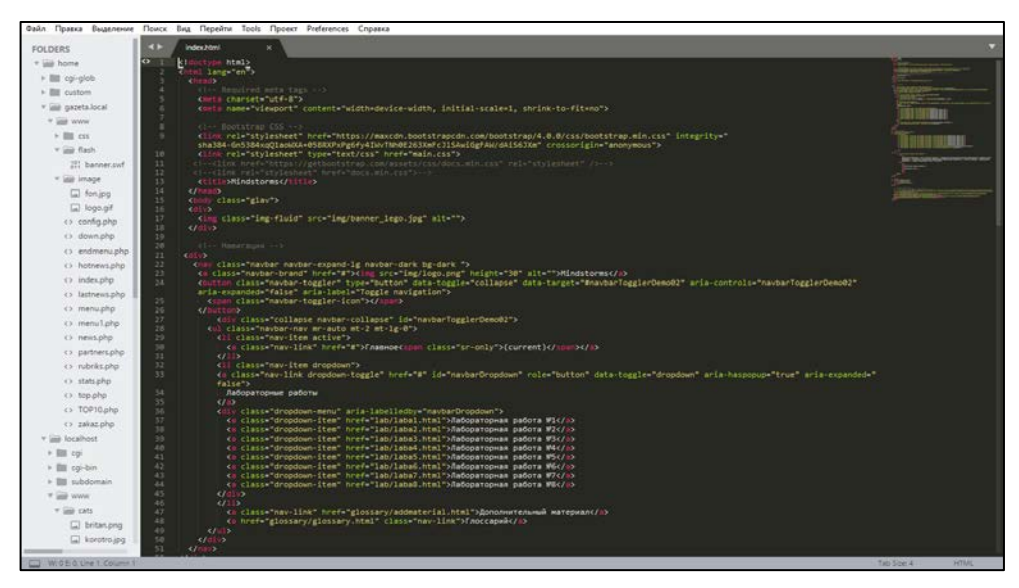

Рисунок 4 — Пример кода HyperText Markup Language

Достоинства:

• для реализации ЭУП не потребуется дополнительные средства, все встроено в браузер;

• с помощью Cascading Style Sheets (CSS) можно быстро настроить внешний вид сайта;

- возможность встраивать медиаконтента;
- быстрое исправление ошибок;
- гибкость.

Недостатки: уязвим в защите информации [9, 10].

Moodle — среда дистанционного обучения с открытым исходным кодом.

Moodle на равных соперничает с мировыми флагманами рынка система дистанционного обучения (СДО). Над системой уже более 10 лет работает международная команда разработчиков, под руководством фонда Moodle в Австралии. Благодаря этому, Moodle сочетает в себе богатство функционала, гибкость, надежность и простоту использования [11]. Интерфейс Moodle представлен на рисунке 5.

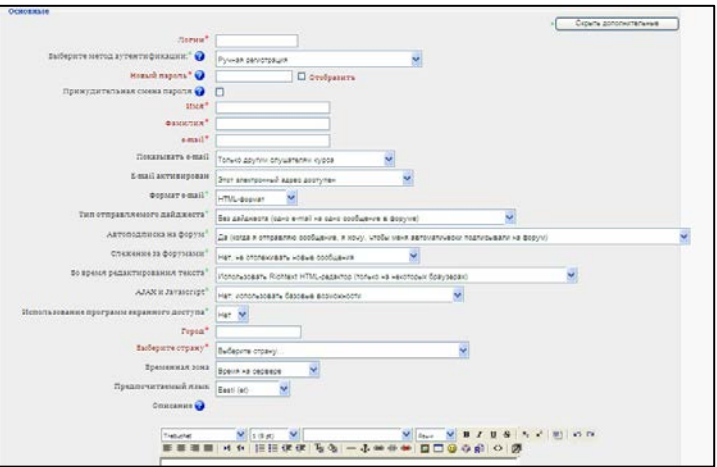

Рисунок 5 — Окно добавления пользователя

Достоинства:

- готовая информационно-образовательная среда;
- просто проектировать и создавать ресурс;
- проста в использовании;

• возможность дистанционно организовывать обучение.

Недостатки:

• пользователь может получить доступ к чужой частной информации;

• повышенные требования к компьютерам [12].

Blogger — платформа для введения блога, принадлежащий компании Google [15].

Это самая продвинутая бесплатная платформа, которая имеет огромнейший функционал, множество стандартных настроек и шаблонов, большое количество нестандартных шаблонов и виджетов от сторонних разработчиков энтузиастов.

Блоггер максимально автономен, бесплатен, настраиваем, продвигаем в поиске и многое, многое, другое.

Количество блогов в аккаунте до 100. Могут быть несколько авторов у одного блога. Можно делать резервную копию и даже нужно. Учитывая, что это бесплатно нет поддержки пользователей, только через собратьев по блогеру.

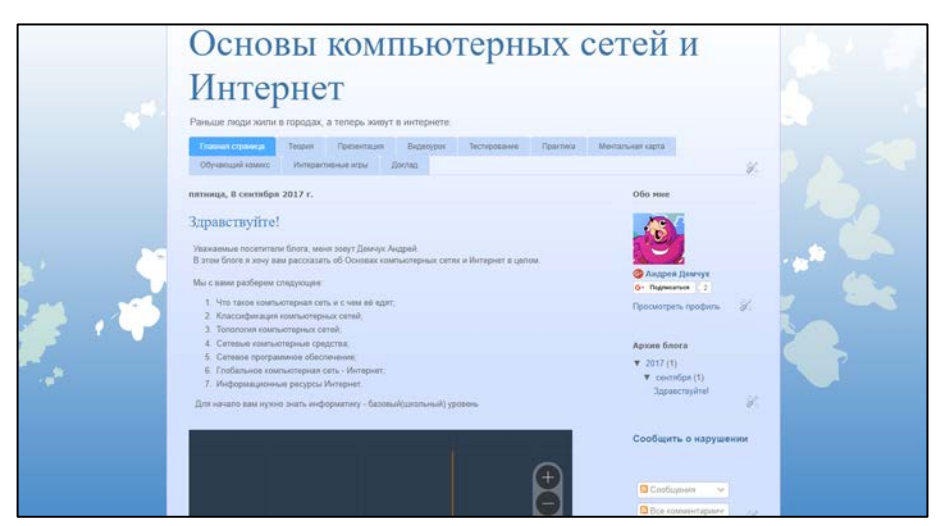

Интерфейс Blogger представлен на рисунке 6.

Рисунок 6 — Главная страница готового блога

Достоинства:

- прост в обращении;
- готовая платформа для ресурсов;

• использование облачных технологий [13].

Недостатки: отсутствие доступа к корневой папке блога [14].

После сравнительного анализа ресурсов размещения ЭУП был выбран ресурс — HTML. Для размещения ЭУП, удобству пользования и возможности обратной связи HTML является наилучшим вариантом из рассмотренных ресурсов.

#### <span id="page-29-0"></span>**1.4 История появления и развитие робототехники**

#### <span id="page-29-1"></span>**1.4.1 История появление робототехники**

Фантасты 50-х представляли себе 2000 год с летающими машинами и роботами, живущими бок о бок с человеком.

Как мы видим, этого пока не случилось, тем не менее, сфера робототехники постепенно развивались в течение десятилетий, иногда стремительно затем ее развитие приутихло, но в настоящее время вновь возобновила небывалый рост. Каждый месяц производятся тысячи различных промышленных роботов, разрабатываются гуманоиды и андроиды, ученые всего мира работают созданием искусственного интеллекта, и все это — только начало.

Робототехника — это не самостоятельная отрасль, прежде всего это синергия всех последних достижений технических, естественных наук и информационных технологий.

Когда мы говорим «робот», то люди далеки от техники его примерно так и представляют, как в советских фантастических фильмах с железными руками и ногами. Конечно, мы вкладываем в это понятие гораздо более широкий смысл [20].

В средние века большой популярностью пользовались различного рода автоматы, основанные на использовании часовых механизмов. Были созданы всевозможные часы с движущимися фигурами людей, ангелов и т. п. К этому

периоду относятся сведения о создании первых подвижных человекоподобных механических фигур — андроидов. Так, андроид алхимика Альберта Великого (1193–1280) представлял собой куклу в рост человека, которая, когда стучали в дверь, открывала и закрывала ее, кланяясь при этом входящему. В 13 веке Альберт Великий создал автомат, ставший впоследствии известным как «говорящая голова», способный воспроизводить человеческий голос. В 1495 году Леонардо да Винчи разработал детальный проект механического человека, способного двигать руками и поворачивать голову. А в 1500 году он построил механического льва, который при въезде короля Франции в Милан выдвигался, раздирал когтями грудь и показывал герб Франции. Работы по созданию андроидов достигли наибольшего развития в XVIII в. Одновременно с расцветом часового мастерства. Французский механик и изобретатель Жак де Вокансон (1709–1789) создал в 1738 году первое работающее человекоподобное устройство (андроид), которое играло на флейте. «Флейтист» был ростом с человека [21].

Стоит отметить, что само понятие «робот» пришло к нам немного ранее, а точнее в 1921 году, когда писатель фантаст Карела Чапека написал пьесу под названием «Россумовские Универсальные Роботы». Конечно, в то время это была простая фантазия, и никто и подумать не мог, что роботы настолько плотно войдут в жизнь людей. Немного позже, через 20 лет Айзек Азимов сформулировал три основных закона робототехники, которые определили представления о роботах:

• робот не способен причинить вред человеку, либо допустить своим бездействием, чтобы человеку был нанесен вред;

• робот должен выполнять команды человека, если они не противоречат первому закону;

• робот должен обеспечивать свою безопасность до тех пор, пока это не противоречит первому и второму закону.

Активное развитие робототехники и массовое производство автоматизированных машин начинается в 1970-е годы. В первую очередь это были промышленные роботизированные машины, которые использовались в производстве. Они успешно заменили людей на конвейерах и выполняли однообразные работы, что позволило существенно снизить количество несчастных случаев на производстве, а также повысить производительность предприятий [29].

Конечно же, роботы не способны работать самостоятельно. Для контроля над ними нужны люди, которые постоянно следят за ходом выполнения работ и в случае необходимости могут выключить их либо перенастроить.

В наше время роботы стали еще умнее. Некоторые фабрики, такие как IBM для сборки клавиатур в Техасе, имеют полностью автоматизированное производство. При этом все работы от момента выгрузки материалов и вплоть до получения готовой продукции выполняются роботами. Таким фабрикам не требуется освещение, и они способны работать круглосуточно без выходных [30].

#### <span id="page-31-0"></span>**1.4.2 История появления Lego Mindstorms**

Идея добавить к стандартным деталям Lego электронный программируемый блок, датчики и электродвигатели, сделать программирование простым и понятным детям и разработать специальный конструктор для создания роботов оживила не только Lego-конструкции, но и всю компанию. С 1991 года 11 лет подряд компания несла убытки. И именно робототехническое направление спасло ситуацию [27].

Впервые робототехнический конструктор Lego Mindstorms был представлен в 1998 году. B 2006 году вышла вторая версия конструктора — NXT, и в начале 2013 года появился EV3 (сокращение от Evolution 3).

Сердцем конструктора является микрокомпьютер (микроконтроллер), он же P-brick, или Р-кирпич (от Programmable brick — программируемый кирпич). Стандартные детали Lego (балки, шестерни, оси, колеса) мало изменяются с развитием конструктора, наибольшие изменения претерпевает именно микрокомпьютер.

С развитием конструктора производитель придерживается политики обратной совместимости, т.е. детали от старых версий могут использоваться совместно с новым конструктором. Так, например, датчики от NXT-версии могут использоваться с EV3. Развитие конструктора в ногу со временем это прежде всего развитие микрокомпьютера и среды программирования. Важным отличием современного блока EV3 является то, что он работает на свободно распространяемой операционной системе Linux [22].

# <span id="page-32-0"></span>**1.4.3 Особенности использование робототехники в образовательных организациях.**

Робототехника — прикладная наука, занимающаяся разработкой автоматизированных технических систем и являющаяся важнейшей технической основой роста производства [23].

На сегодняшний день, актуальной является задача подготовки инженерно-технических кадров для промышленных отраслей, а так же не менее важной задачей является включение робототехники и в учебный процесс, в частности в уроки технологии.

Поэтому целью данного исследования является выявление особенностей изучения основ робототехники на уроках технологии.

В связи с заданной целью основной задачей является включение в образовательное пространство изучения основ робототехники, которая состоит в том, чтобы охватить как можно больше учащихся для вовлечения их в науку и инженерное дело [24].

Изучение робототехники плотно связано с изучением в начальной школе математики, окружающего мира, в основной и старшей школе — физики, химии, технологии, основы безопасности жизнедеятельности, информационных технологий.

В связи с введением Федеральных государственных образовательных стандартов (ФГОС) нового поколения одним из возможных вариантов изменения форм организации современного учебного процесса является внедрение робототехники в различные составляющие учебного процесса: подготовка и проведение демонстрационного эксперимента, создание условий для лабораторных и исследовательских работ, выполнение проектов по разным предметам учебного плана [25].

.

# <span id="page-34-0"></span>**2 РАЗРАБОТКА ЭЛЕКТРОННОГО УЧЕБНОГО ПОСОБИЯ «MINDSTORMS EV3»**

# <span id="page-34-1"></span>**2.1 Цель и назначение электронного учебного пособия «Mindstorms EV3»**

Цель электронного учебного пособия «Mindstorms EV3» — обучение основам робототехники и блочному программированию в среде Lego Mindstorms Education EV3.

Назначение электронного учебного пособия «Mindstorms EV3» — самостоятельное овладение знаниями и умениями по основам робототехники, так же использование справочного материала в электронном виде, который можно использовать при проведении занятий в компьютерных классах, самостоятельной работе на домашнем компьютере.

# <span id="page-34-2"></span>**2.2 Общее описание структуры и интерфейса педагогического продукта**

Электронное учебное пособие «Mindstorms EV3» делится на 4 блока:

- 1. «Главное».
- 2. «Лабораторные работы».
- 3. «Дополнительные материалы».
- 4. «Глоссарий».

В соответствия с требованием ЭУП, подобное разделения было проведено, предъявляемым к электронным учебным пособиям. Были сформированы материалы для разделов «Главное», «Лабораторные работы», «Дополнительные материалы» и «Глоссарий». Структура разработанного электронного учебного пособия представлена на рисунке 7.

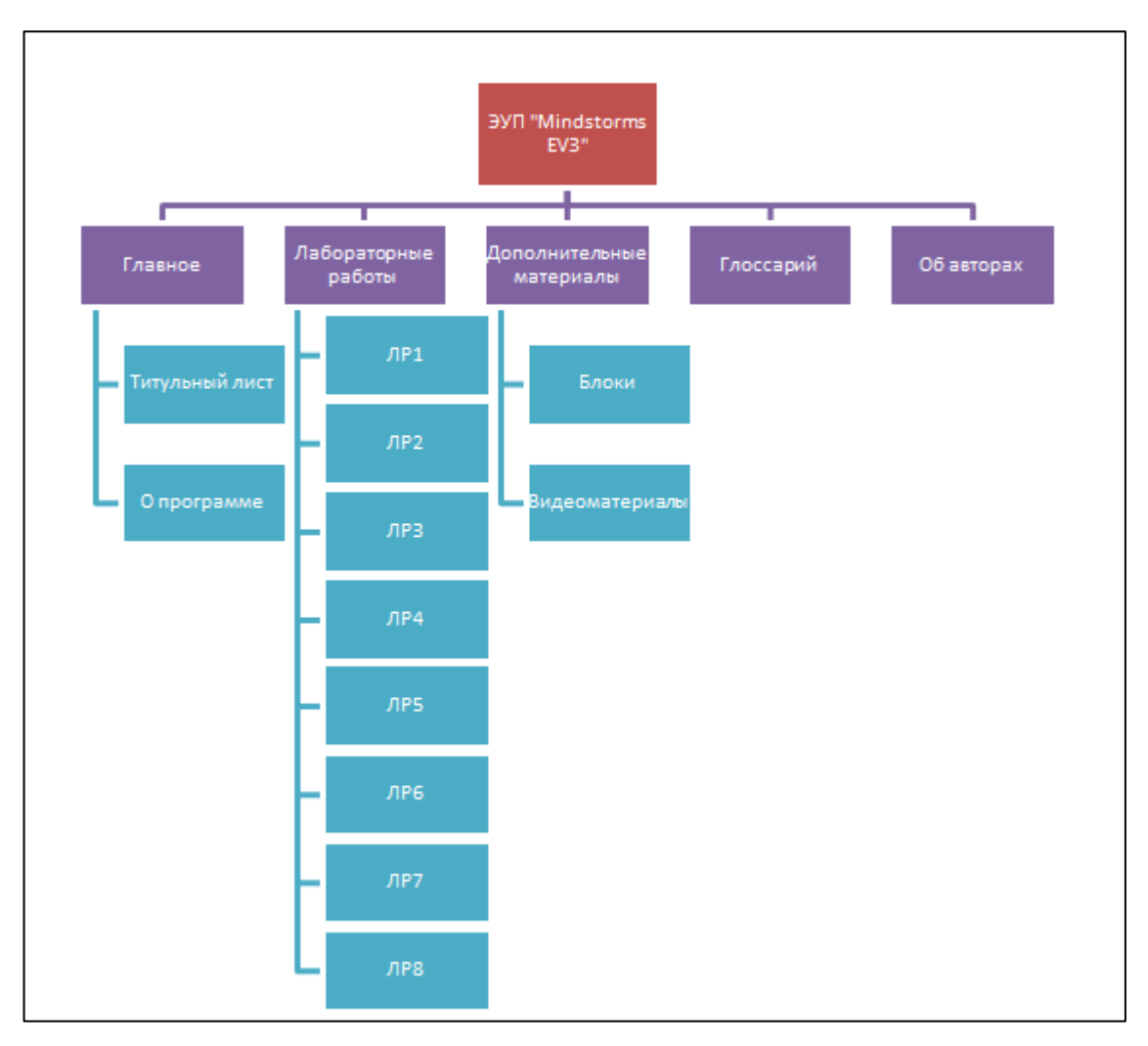

Рисунок 7 — Структура электронного учебного пособия

Структура имеет иерархический характер.

В блоке «Главное» содержатся интерактивное табло с титульным листом и ознакомлением о программном обеспечении Lego Mindstorms Education EV3, так же ссылки на лабораторные работы, дополнительные материалы и глоссарий.

В блоке «Лабораторные работы» содержатся описание лабораторных работ для формирования умений и навыков в робототехнике, разделено на 8 лабораторных работ.

В блоке «Дополнительные материалы» содержатся полный справочный материал о программных блоках в Lego Mindstorms Education EV3, и содержит видеоматериалы по сборке робота.

В блоке «Глоссарий» содержится сведения об узкоспециализированных терминах для робототехники.

В блоке «Об авторах» содержится информация о руководителе и разработчике электронного учебного пособия.

# <span id="page-36-0"></span>**2.3 Жизненный цикл создания электронного учебного пособия «Mindstorms EV3»**

# <span id="page-36-1"></span>**2.3.1 Использованные инструменты для разработки электронного учебного пособия «Mindstorms EV3»**

Разработка электронного учебного пособия начинается с проектирования интерфейса и структуры.

Интерфейс — это способ общения пользователя с персональным компьютером, пользователя с прикладными программами и программ между собой [16].

В данном электронном учебном пособии интерфейс реализуется при помощи HTML, CSS и фреймворк Bootstrap.

Для расширения возможности написания сайта на HTML, был выбран набор инструментов «Bootstrap» включающий в себя CSS, HTML, JavaScript (JS) шаблоны, позволяющий ускорить разработку сайта, и сделает сайт адаптивным для любых устройств [17].

#### <span id="page-36-2"></span>**2.3.2 Описание электронного учебного пособия «Mindstorms EV3»**

Для начала работы с электронным учебным пособием необходимо открыть папку проекта и запустить «index.html» в любом браузере. После запуска страницы, открывается главное страница электронного учебного пособия, главная страница представлена на рисунке 8.

На главной странице размещены титульный лист и информация о программе Lego Mindstorms Education EV3. В левой части сайта присутствуют ссылки на лабораторные работы, дополнительные материалы и глоссарий.

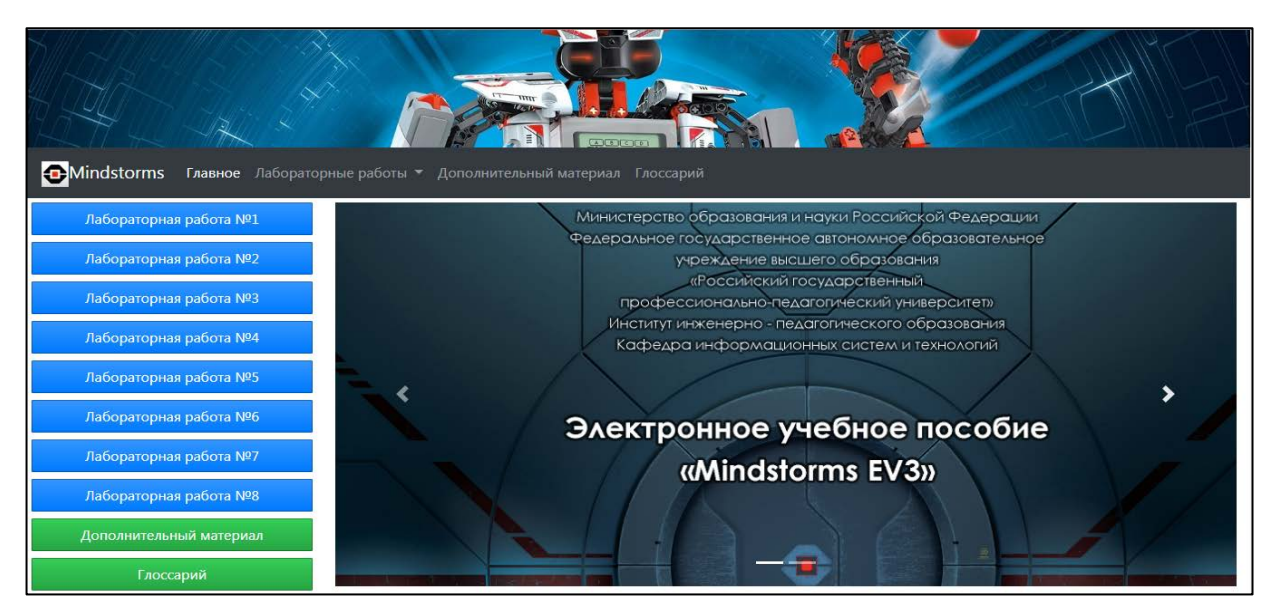

Рисунок 8 — Главная страница электронного учебного пособия

Навигация в электронном учебном пособии осуществляется с помощью верхней навигационной панели, которые позволяет перемещаться между разделами. Навигационная панель адаптивен, удобно сворачивается при смещении сайта. Стандартная навигационная панель представлена на рисунке 9.

**D**Mindstorms Главное Лабораторные работы ▼ Дополнительный материал Глоссарий

Рисунок 9 — Навигационная панель электронного учебного пособия

Суженная навигационная панель, для малых экранов, представлена на рисунке 10. Навигационная панель свертывается при 767px, появляется кнопка развертки меню который позволяется развертывать навигационную панель при необходимости.

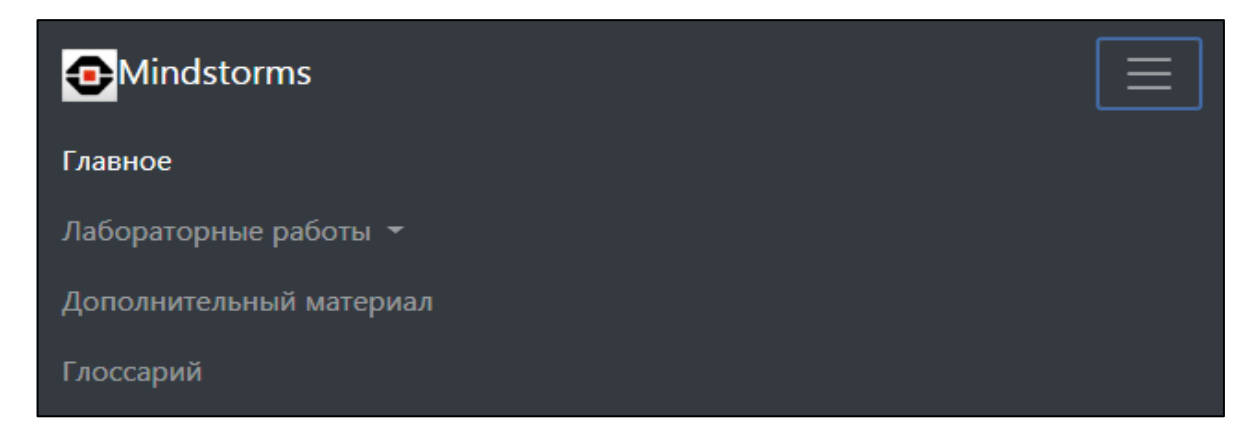

Рисунок 10 — Свернутая навигационная панель электронного учебного пособия

Раздел «Лабораторные работы» состоит из 8 лабораторных работ.

Лабораторные работы представлены в навигационной панели и в разделе «Главное» в левой панели. Интерфейс лабораторных работ в разделе «Главное», представлены на рисунке 11.

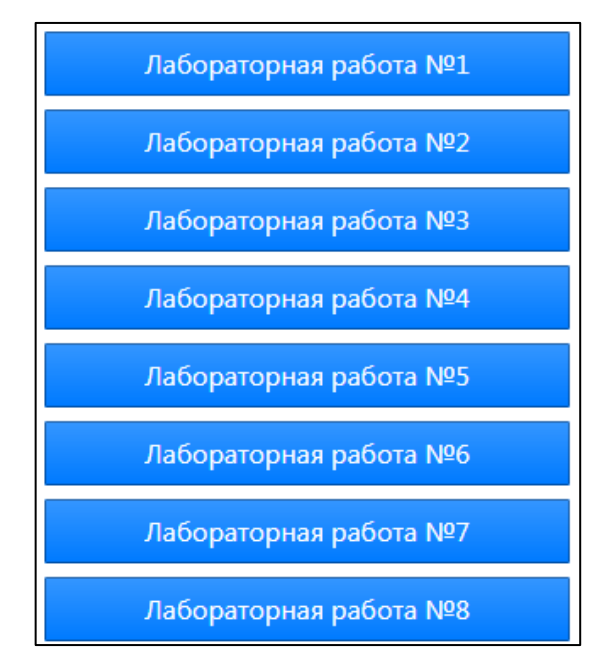

Рисунок 11 — Лабораторные работы, представленные в разделе «Главное»

Интерфейс развернутой панели лабораторных работ в навигационной панели, представлен на рисунке 12.

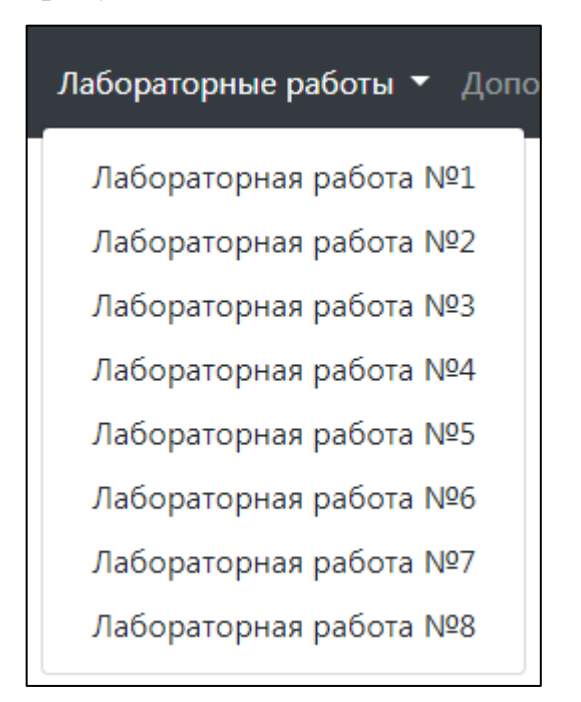

Рисунок 12 — Лабораторные работы, представленные в навигационном меню

Краткое описание тем лабораторных работ:

• лабораторная работа №1 «Сборка робота Mindstorms EV3»;

• лабораторная работа №2 «Среда программирования Lego Mindstorms EV3»;

- лабораторная работа №3 «Движение прямо»;
- лабораторная работа №4 «Цикл»;
- лабораторная работа №5 «Движение по линии»;
- лабораторная работа №6 «Лабиринт»;
- лабораторная работа №7 «Кегельринг»;
- лабораторная работа №8 «Сумо».

Каждая лабораторная работа имеет цель, задачи, результат, в левой части лабораторных работ имеется панель, показывающий ход лабораторных работ. Интерфейс лабораторных работ показан на рисунке 13.

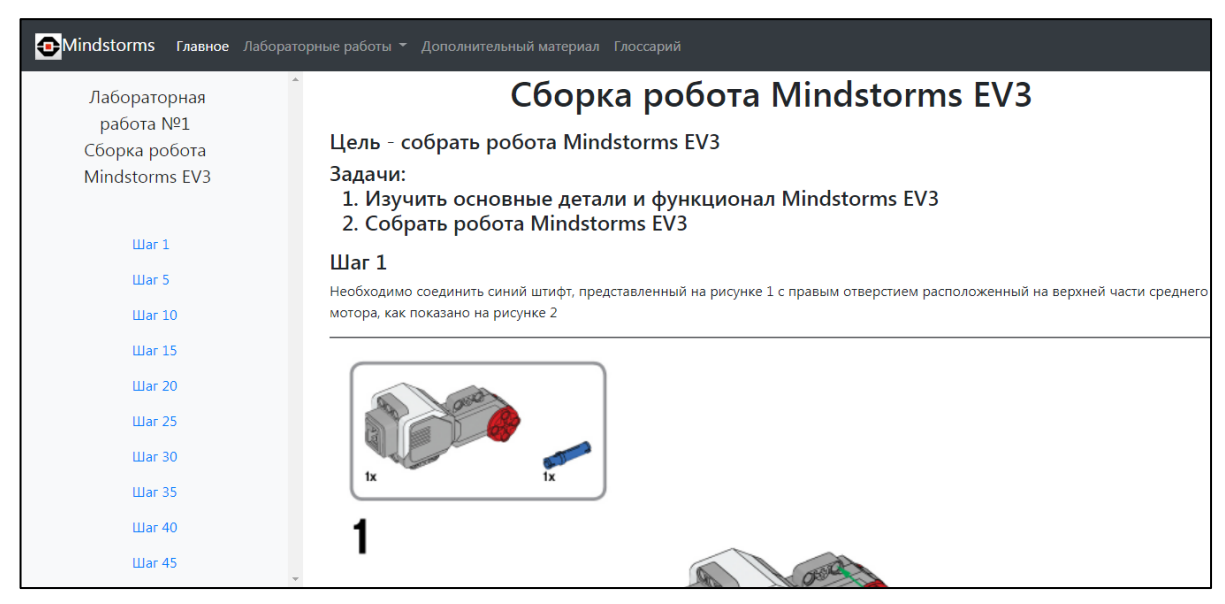

Рисунок 13 — Интерфейс лабораторной работы №1

В разделе «Дополнительные материалы» находятся справочный материал о программных блоках, так же находится видеоматериалы по сборке и программированию робота. Интерфейс дополнительного материала по программным блокам представлен на рисунке 14.

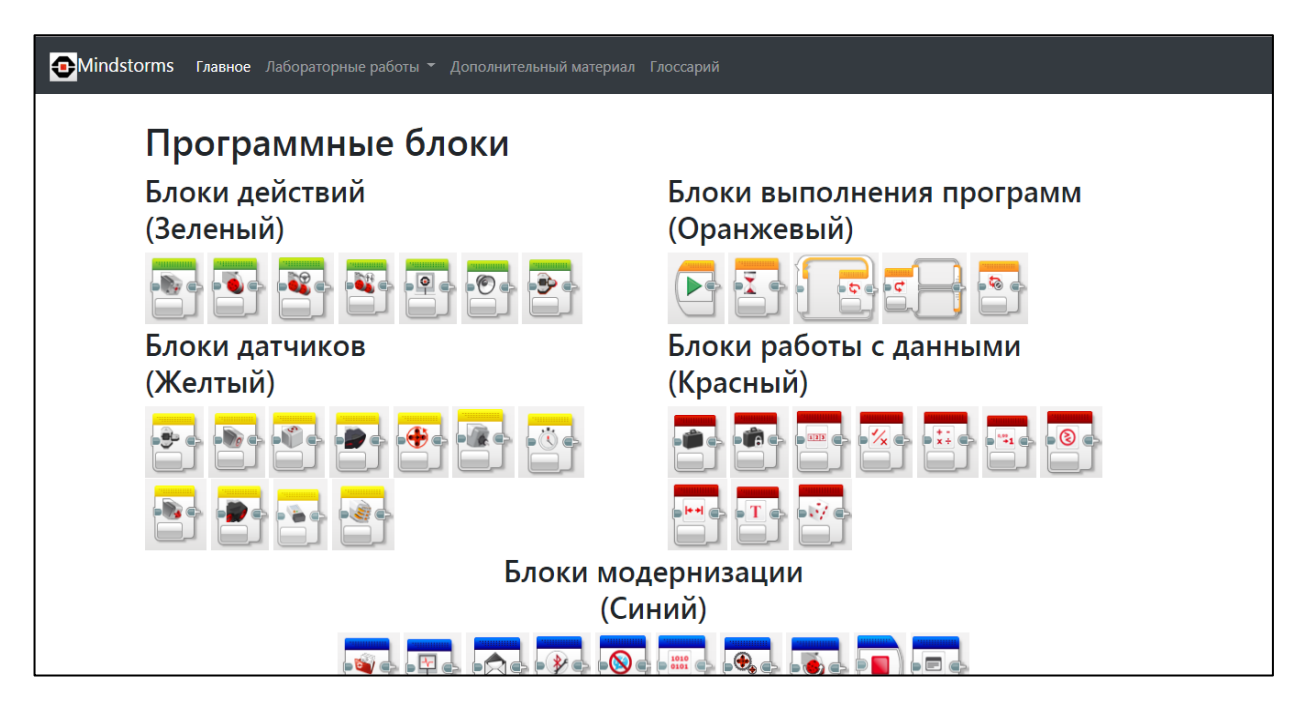

Рисунок 14 — Интерфейс дополнительного материала, программные блоки

На рисунке 15 представлен видеоматериал в дополнительных материа-

лах.

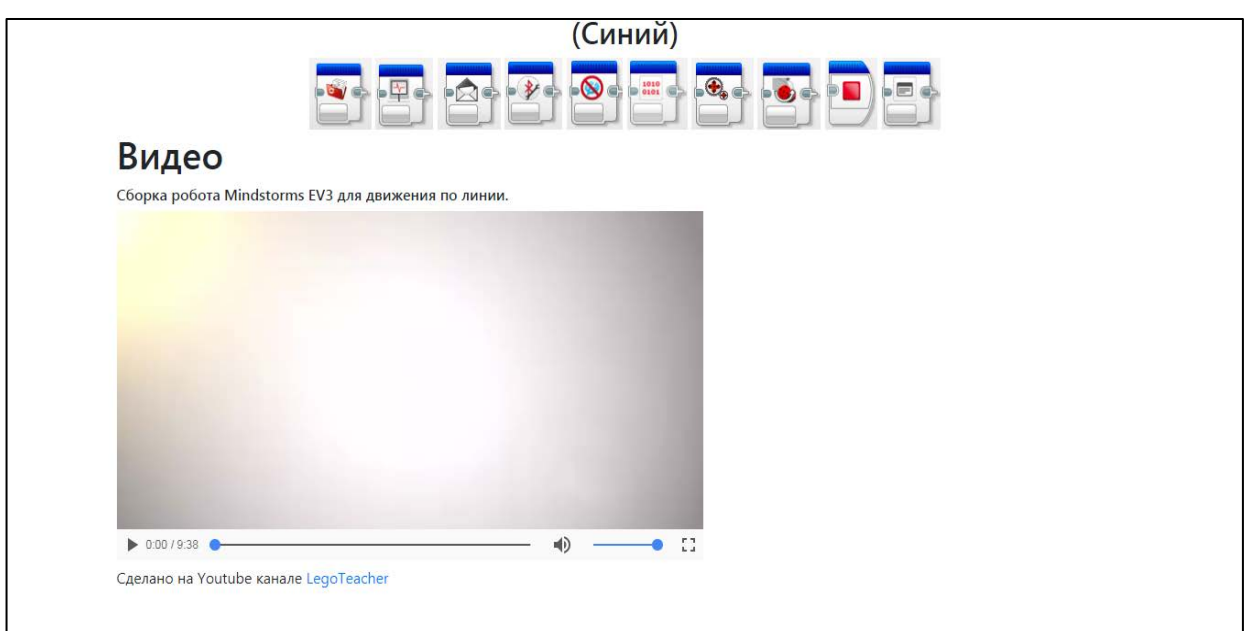

Рисунок 15 — Интерфейс дополнительного материала, видеоматериалы

Интерфейс программного блока имеет картинку, полное описание, характеристику каждого блока. На рисунке 16 представлено описание одного блока.

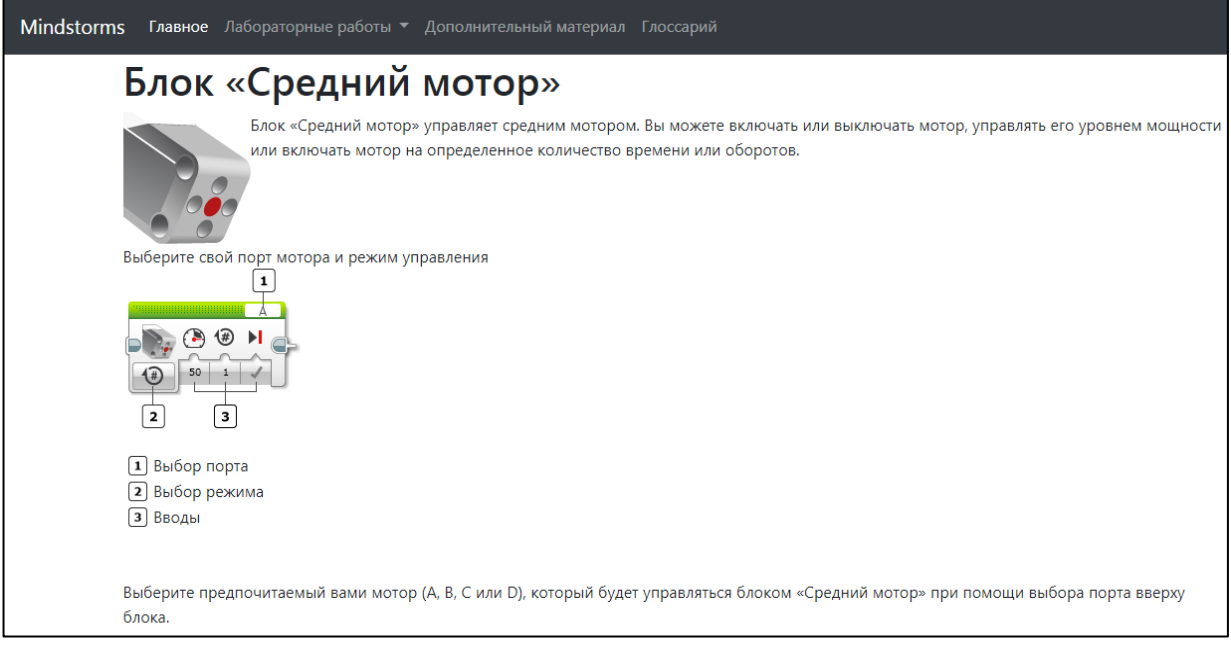

Рисунок 16 — Интерфейс описания программного блока

На рисунке 17 представлено характеристика блока в дополнительных

#### материалах.

| Вводы блока «Средний мотор» управляют данными работы мотора. Вы можете вводить значения ввода прямо в блоке. Или же, как вариант,<br>значения можно передавать по шинам данных от выводов других программных блоков. Вводы доступны, и их функции зависят от выбранного вами<br>режима управления. |                        |                        |                                                                                |  |
|----------------------------------------------------------------------------------------------------|------------------------|------------------------|--------------------------------------------------------------------------------|--|
| Ввод                                                                                                    | Тип                    | Допустимые<br>значения | Примечания                                                                     |  |
| Мощность                                                                                                    | Числовое значение      | $-100 - 100$           | Уровень мощности мотора.                                                       |  |
|                                                                                                    |                        |                        | См. «Мощность мотора и направление».                                           |  |
| Тормозить в<br>конце                                                                                                    | Логическое<br>значение | Истина/Ложь            | Применяется, когда блок заканчивается.                                         |  |
|                                                                                                    |                        |                        | Если «Истина», мотор немедленно останавливается и удерживается в<br>положении. |  |
|                                                                                                    |                        |                        | Если «Ложь», мотор останавливается и переходит на движение по инерции.         |  |
| Секунды                                                                                                    | Числовое значение      | $\geq 0$               | Время движения в секундах.                                                     |  |
| Градусы                                                                                                    | Числовое значение      | Любое число            | Количество движений в градусах. 360 градусов равны полному обороту.            |  |
| Обороты                                                                                                    | Числовое значение      | Любое число            | Количество движений в оборотах.                                                |  |

Рисунок 17 — Интерфейс характеристики программного блока

В разделе «Глоссарий» находятся узкоспециализированные термины и термины, которые ещё не понятны обучающимся 5-го класса. Ниже представлен интерфейс глоссария на рисунке 18.

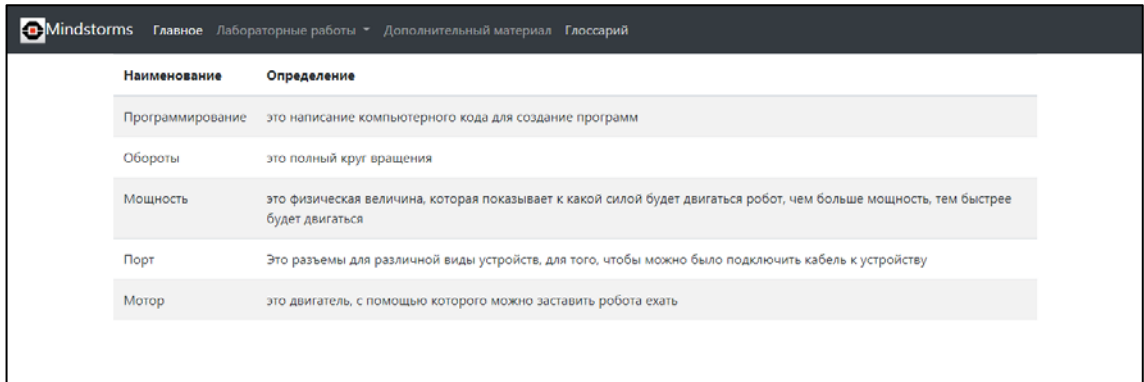

Рисунок 18 — Интерфейс глоссария

Был рассмотрен, интерфейс электронного учебного пособия «Mindstorms EV3» и их разделы:

- $\langle \sqrt{\nabla} \mathbf{J} \rangle$  «Главное»;
- «Лабораторные работы»;
- «Дополнительные материалы»;
- «Глоссарий».

А так же:

• титульный лист и ознакомление о программном обеспечении Lego Mindstorms Education EV3 в разделе «Главное»;

• программные блоки и видеоматериалы в разделе «Дополнительные материалы».

## <span id="page-42-0"></span>**2.3.3 Описание лабораторных работ**

Электронное учебное пособие включает в себя 8 лабораторных работ для программного обеспечения Lego Mindstorms Education EV3.

Главной целью лабораторных работ является обучение основам программирования на Lego Mindstorms Education EV3.

В каждой практической работе определены цели и задачи.

## **Лабораторная работа №1 — «Сборка робота Mindstorms EV3»**

**Цель** — собрать робота Mindstorms EV3.

## **Задачи**:

- 1) изучить основные детали и функционал Mindstorms EV3;
- 2) собрать робота Mindstorms EV3.

На рисунке 19 показан интерфейс лабораторной работы №1.

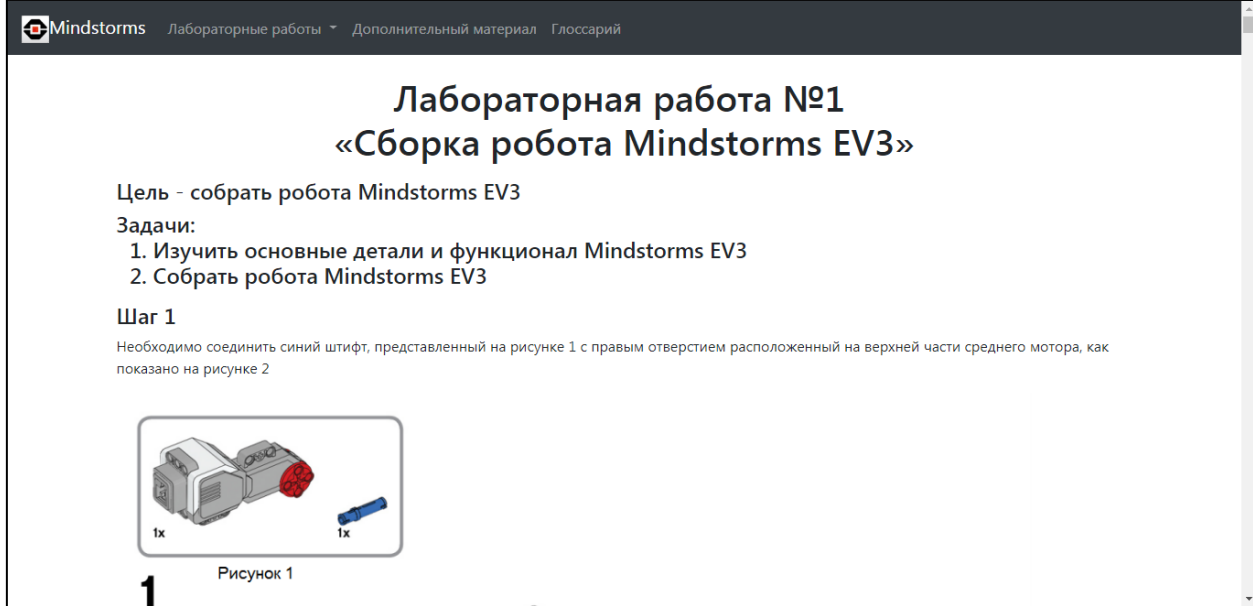

Рисунок 19 — Интерфейс лабораторной работы №1

**Лабораторная работа №2 — «Среда программирования Lego Mindstorms EV3»**

**Цель** — изучить возможности среды программирования Lego Mindstorms Education EV3.

## **Задачи**:

1) изучить инструментарий среды Lego Mindstorms Education EV3;

2) изучить классификацию блоков в среде Lego Mindstorms Education  $EV3$ :

3) изучить программные блоки в среде Lego Mindstorms Education EV3.

На рисунке 20 показан интерфейс лабораторной работы №2.

## **Лабораторная работа №3 — «Движение по прямой»**

**Цель** — научить робота двигаться по прямой.

## **Задачи**:

1) изучить блоки необходимые для движения робота по прямой;

2) собрать программу и апробировать его на роботе.

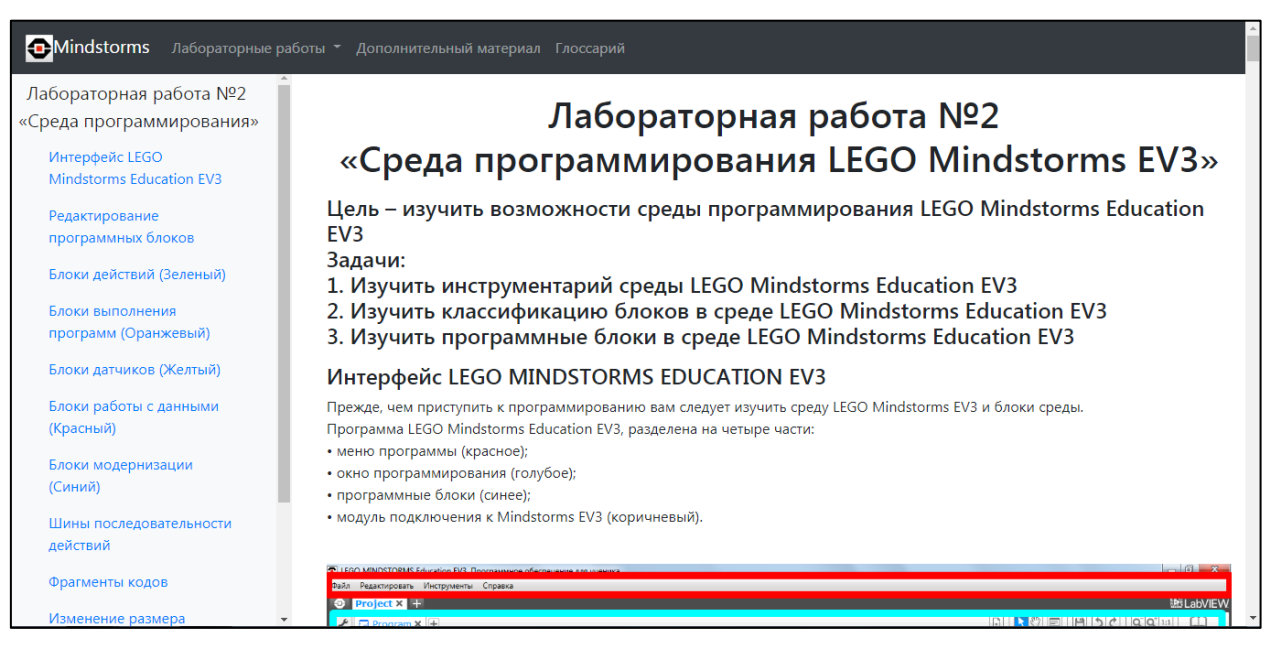

Рисунок 20 — Интерфейс лабораторной работы №2

На рисунке 21 показан интерфейс лабораторной работы №3

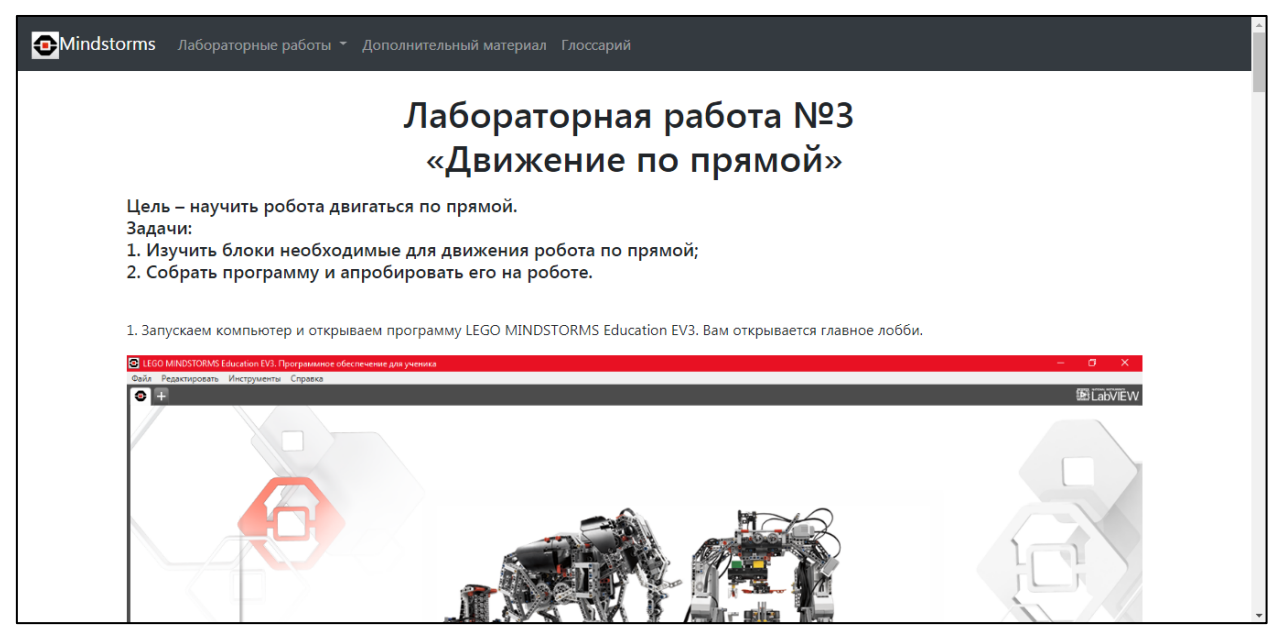

Рисунок 21 — Интерфейс лабораторной работы №3

# **Лабораторная работа №4 — «Цикл»**

**Цель** — научить робота воспроизводить звук с использованием цикла,

вплоть до нажатия кнопки касания.

### **Задачи**:

- 1) соберите датчик касания и подсоедините его к роботу;
- 2) изучить блоки цикла;

3) собрать программу и апробировать его на роботе.

На рисунке 22 показан интерфейс лабораторной работы №4.

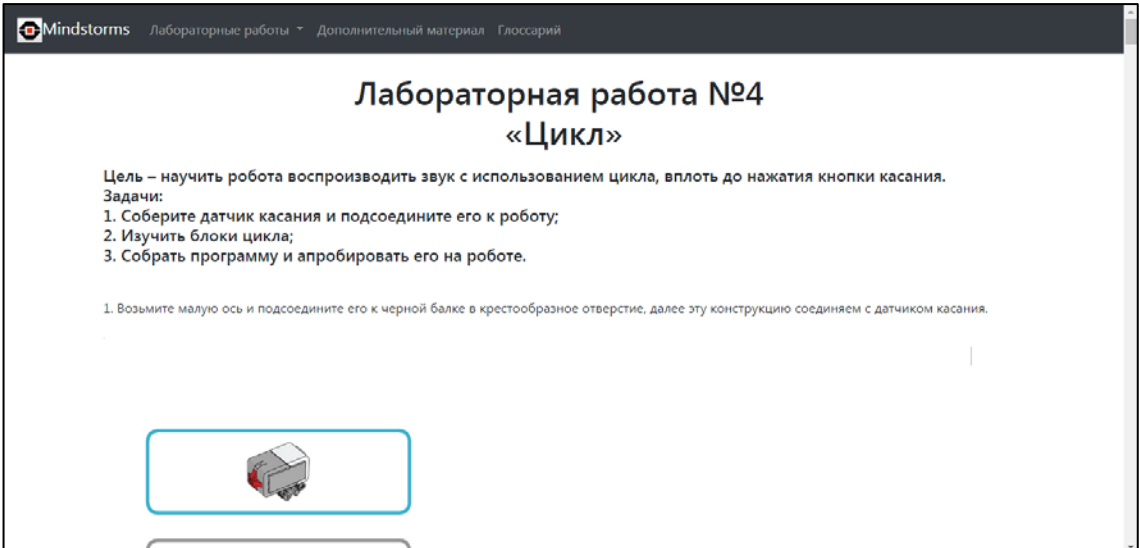

Рисунок 22 — Интерфейс лабораторной работы №4

## **Лабораторная работа №5 — «Движение по линии»**

**Цель** — научить робота двигаться по черной линии.

## **Задачи**:

- 1) собрать датчик цвета и подсоединить к роботу;
- 2) изучить блок «Переключатель» («Если … то»);
- 3) собрать программу и апробировать его на роботе.

На рисунке 23 показан интерфейс лабораторной работы №5.

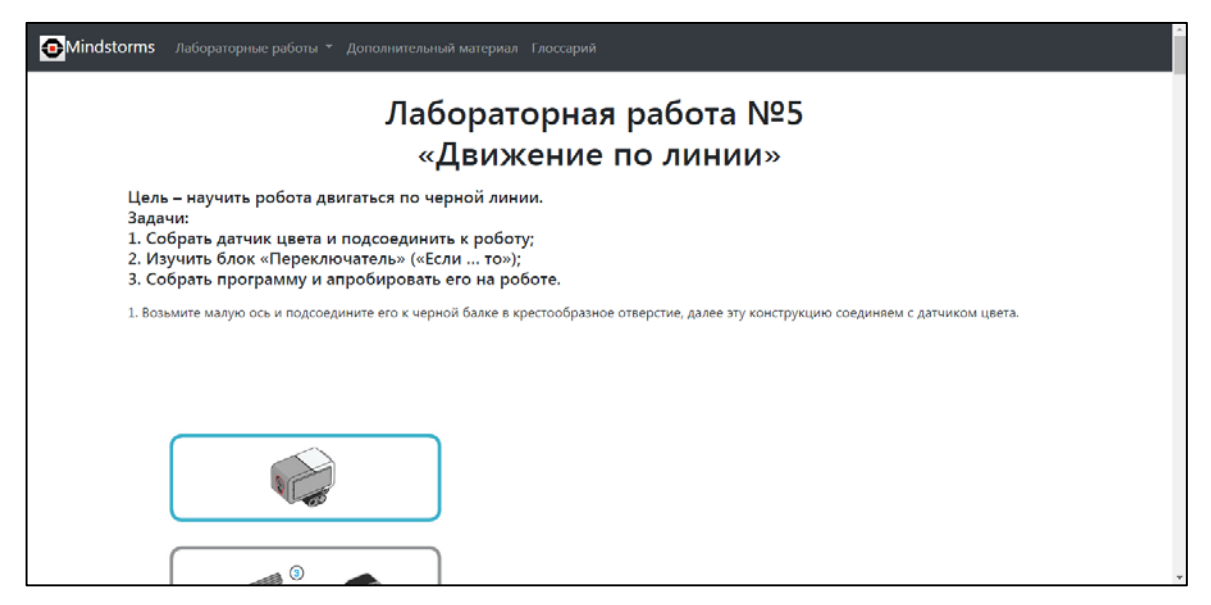

Рисунок 23 — Интерфейс лабораторной работы №5

# **Лабораторная работа №6 — «Кегельринг»**

**Цель** — научить робота играть в кегельринг.

## **Задачи**:

- 1) дать понятие «кегельринг»;
- 2) дополнить робота необходимыми датчиками;
- 3) собрать программу;
- 4) апробировать на роботе.

На рисунке 24 показан интерфейс лабораторной работы №6.

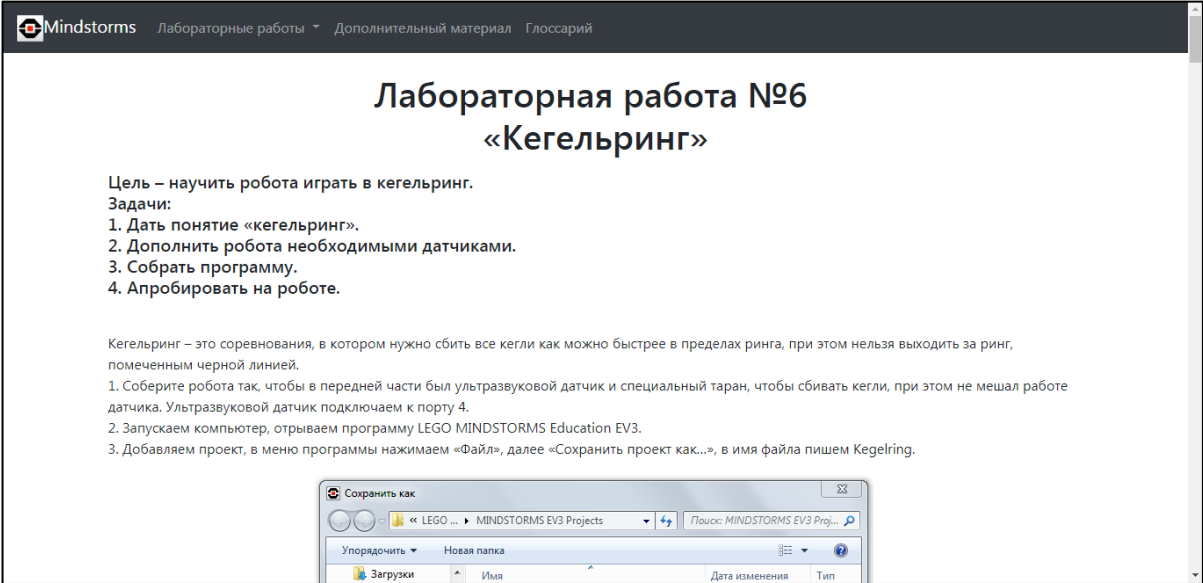

Рисунок 24 — Интерфейс лабораторной работы №6

## **Лабораторная работа №7 — «Лабиринт»**

**Цель** — собрать и запрограммировать работа для прохождения лаби-

ринта.

#### **Задачи**:

- 1) изучить правило «Правой руки»;
- 2) дополнить робота датчиками;
- 3) собрать программу;
- 4) апробировать робота.

На рисунке 25 показан интерфейс лабораторной работы №7.

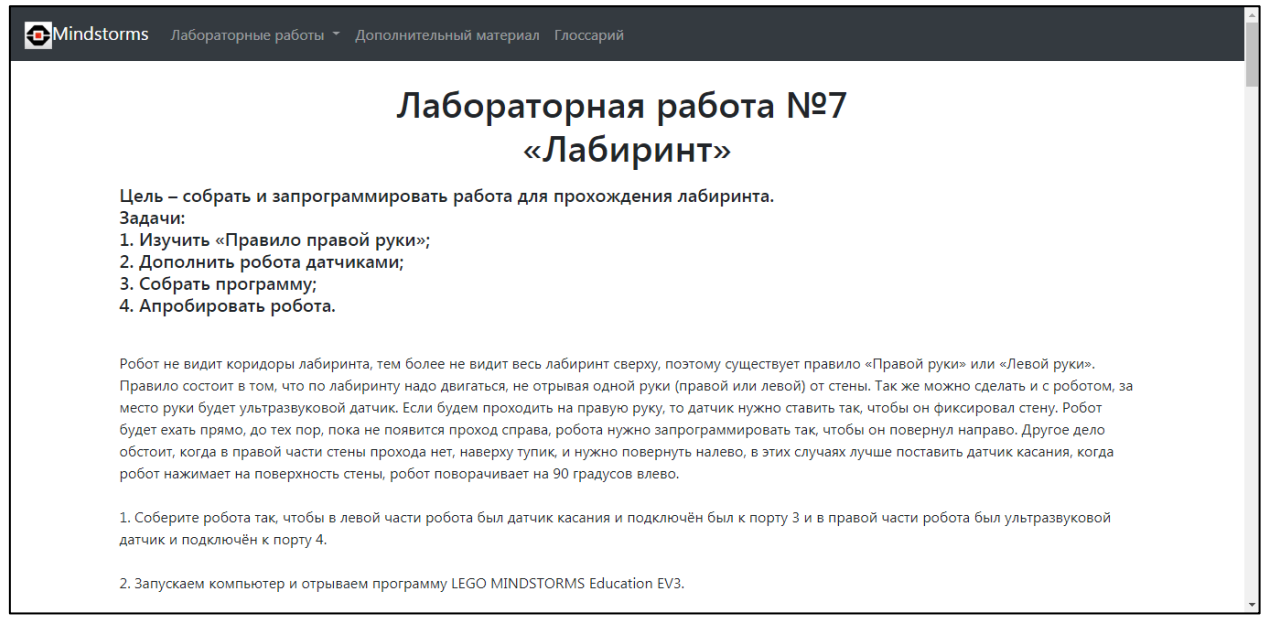

Рисунок 25 — Интерфейс лабораторной работы №7

## **Лабораторная работа №8 — «Сумо»**

**Цель** — научить робота вытиснять другого робота.

**Задачи**:

- 1) дать понятие «Сумо»;
- 2) дополнить робота необходимыми датчиками;
- 3) собрать программу;
- 4) апробировать на роботе.

На рисунке 26 показан интерфейс лабораторной работы №8.

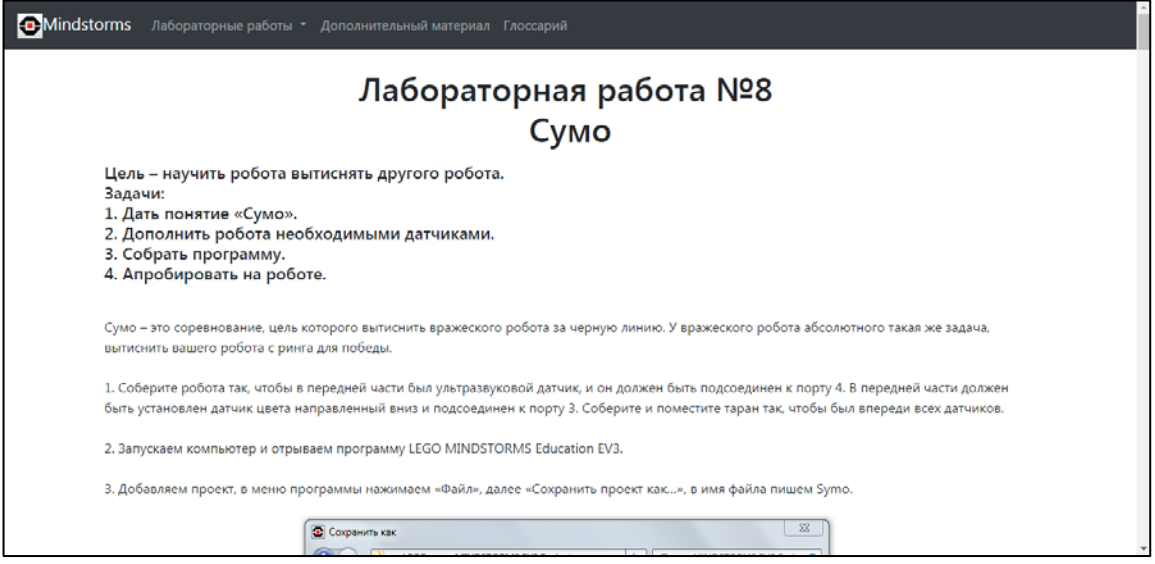

Рисунок 26 — Интерфейс лабораторной работы №8

Среднее время выполнения каждой лабораторной работы — 2 часа.

### <span id="page-48-0"></span>**ЗАКЛЮЧЕНИЕ**

В рамках выпускной квалификационной работы был разработан электронное учебное пособие «Mindstorms EV3», предназначенный для преподавателей дополнительного образования для 5-х классов по предмету «Робототехника».

В результате проделанной работы были рассмотрены основные аспекты разработки электронного учебного пособия. Электронное учебное пособие является неотъемлемой частью обучения. Компьютерное образование является необходимым средством, которое дополняет традиционное виды образования.

Целью выпускной квалификационной работы было разработать электронного учебного пособия «Mindstorms EV3» для преподавателей дополнительного образования для 5-х классов по предмету «Робототехника».

На первом этапе выполнения курсовой работы была проанализирована литература и интернет-источники по разработке электронного учебного пособия для того, чтобы определить требования, предъявляемые к электронному учебному пособию.

Для отбора содержания электронного учебного пособия была изучена рабочая программа дополнительного образования «Робототехника».

Для реализации интерфейса электронного учебного пособия была выбрана HTML, которая имеет преимущество по сравнению с другими средствами реализации.

В результате выполнения выпускной квалификационной работы был разработан интерфейс и структура электронного учебного пособия «Mindstorms EV3» для преподавателей дополнительного образования для 5-х классов по предмету «Робототехника».

В электронном учебном пособии предусмотрено следующие разделы:

- «Главное»;
- «Лабораторные работы»;
- «Дополнительные материалы»;
- «Глоссарий».

Электронное учебное пособие содержит 8 лабораторных работ.

В дополнительных материалах присутствует справочный материал по программным блокам, а также дополнительные видеоматериалы.

Цель выпускной квалификационной работы достигнуты, было разработано электронное учебное пособие «Mindstorms EV3».

## <span id="page-50-0"></span>**СПИСОК ИСПОЛЬЗОВАННЫХ ИСТОЧНИКОВ**

1. Блог на Blogger.com — плюсы и минусы [Электронный ресурс]. — Режим доступа: http://www.svift.org/seo/blogger-seo-tips/ (дата обращения: 14.03.2018).

2. Вахрушев, Д. И Встраивание элементов робототехники в современный урок: проблемы и перспективы [Электронный ресурс] / учебнометодический интернет-портал РАОР. — Режим доступа: http://xn---- 8sbhby8arey.xn--p1ai/osnovnoe-i-starshee-obshchee-obrazovanie/na-urokakhfiziki/598-vstraivanie-elementov-robototekhniki-v-sovremennyj-urok-problemy-iperspektivy (дата обращения: 14.06.2018).

3. Вегнер К. А. Внедрение основ робототехники в современной школе // Вестник НовГУ. 2013. №74 [Электронный ресурс]. — Режим доступа: http://cyberleninka.ru/article/n/vnedrenie-osnov-robototehniki-v-sovremennoyshkole (дата обращения: 14.06.2018).

4. Дом ответов [Электронный ресурс]. — Режим доступа: http://www.domotvetov.ru/veb-masteru/chto-luchshe-flash-ili-html.html#.Wvi6v 6hl8dU (дата обращения: 14.03.2018).

5. Интернет Работа [Электронный ресурс]. — Режим доступа: http://blogwork.ru/chto-takoe-html/ (дата обращения: 14.03.2018).

6. Интерфейс — что это такое? Определение, значение, перевод [Электронный ресурс]. — Режим доступа: http://marklv.narod.ru/ book/urok1.htm (дата обращения: 16.03.2018).

7. История развития робототехники [Электронный ресурс]. — Режим доступа: http://roboreview.ru/nauka-o-robotah/istoriya-razvitiya-robototehniki .html (дата обращения: 14.06.2018).

8. История робототехники [Электронный ресурс]. — Режим доступа: http://androbots.ru/istoriya\_robototehniki/index.php (дата обращения: 14.06.2018).

9. История робототехники: от фантазий до реальности [Электронный ресурс]. — Режим доступа: http://www.techno-guide.ru/robototekhnika/istoriyarobototekhniki-ot-fantazij-do-realnosti.html#h2-istoriya-razvitiya-robototekhniki (дата обращения: 14.06.2018).

10. Карандаш и Самоделкин [Электронный ресурс]. — Режим доступа: http://karandashsamodelkin.blogspot.ru/ (дата обращения: 14.03.2018).

11. Конкурсное задание мобильная робототехника 14+ [Электронный ресурс]. — Режим доступа: https://drive.google.com/drive/folders/0B-LuFXGsBUHFYjhLZnBYcXlyTUU (дата обращения: 14.06.2018).

12. Малютина, Ю. В. Основы образовательной робототехники на уроках физики [Электронный ресурс] — Режим доступа: https://videouroki.net/razrabotki/stat-ia-osnovy-obrazovatiel-noi-robototiekhnikina-urokakh-fiziki.html (дата обращения: 14.06.2018).

13. Недостатки бесплатных блогов [Электронный ресурс]. — Режим доступа: http://www.in-blog.com/2010/11/nedostatki-besplatnih-blogov.html (дата обращения: 14.03.2018).

14. Новоселов Д. В. Рабочая учебная программа дополнительного образования «Робототехника» [Текст] / Д. В. Новоселов. — с.п. Половинка,  $2016. - 15$  c.

15. Открытие технологии [Электронный ресурс]. — Режим доступа: https://opentechnology.ru/products/moodle (дата обращения: 14.03.2018).

16. Понятие электронного учебного пособия [Электронный ресурс]. — Режим доступа: http://mybiblioteka.su/8-145020.html (дата обращения: 14.03.2018).

17. Преимущества и недостатки системы дистанционного образования Moodle [Электронный ресурс]. — Режим доступа: http://eduros.ru/konf/infor/ e9.html (дата обращения: 14.03.2018).

18. Публичный отчет МАОУ гимназии №99 [Электронный ресурс]. — Режим доступа: http://xn--99-6kclvec3aj7p.xn--80acgfbsl1azdqr.xn--p1ai/files /sc99\_new/8c7085987958efe50c06ccc5523e391a.pdf (дата обращения: 14.06.2018).

19. Разработка электронного учебника [Электронный ресурс]. — Режим доступа: http://fpsliga.ru/referaty\_po\_pedagogike/kursovaya\_rabota\_razrabotka elektronnogo.html (дата обращения:  $14.03.2018$ ).

20. Робототехника: история. Основные задачи робототехники [Электронный ресурс]. — Режим доступа: http://www.servomh.ru/stati/robototehnikaistoriya-osnovnye-zadachi-robototehniki (дата обращения: 14.06.2018).

21. Самоучитель для учащихся или методическое пособие для преподавателей применения Lego ® Mindstorms ® EV3 в предметных дисциплинах средней школы [Электронный ресурс]. — Режим доступа: https://mirrobo.ru/pilot/ (дата обращения: 14.03.2018).

22. Сеозид [Электронный ресурс]. — Режим доступа: https://seodiz.ru /Html5-Razmetka (дата обращения: 14.03.2018).

23. Создание электронного учебного пособия по визуальному программированию [Электронный ресурс]. — Режим доступа: https://novainfo.ru /article/11474 (дата обращения: 14.03.2018).

24. Техническое описание компетенции Мобильная робототехника [Электронный ресурс]. — Режим доступа: https://drive.google.com/ drive/folders/0B-LuFXGsBUHFYjhLZnBYcXlyTUU (дата обращения: 14.06.2018).

25. Что такое Bootstrap [Электронный ресурс]. — Режим доступа: https://webformyself.com/chto-takoe-bootstrap/ (дата обращения: 16.03.2018).

26. Blogger — что такое, плюсы и минусы платформы [Электронный ресурс]. — Режим доступа: https://amateurblogger.ru/blogger-chto-takoe-plusy-iminusy-platformy/ (дата обращения: 14.03.2018).

27. History of Lego Robotics [Электронный ресурс]. — Режим доступа: https://www.lego.com/ru-ru/mindstorms/history (дата обращения: 14.06.2018).

28. Lego: больше чем конструктор [Электронный ресурс]. — Режим доступа: http://edurobots.ru/2014/11/lego-bolshe-chem-konstruktor/ (дата обращения: 14.06.2018).

29. NiNoXT [Электронный ресурс]. — Режим доступа: http://nnxt. blogspot.ru/p/lego-lego-mindstorms-nxt.html (дата обращения 14.03.2018).

30. SYL [Электронный ресурс]. — Режим доступа: https://www.syl.ru /article/179427/new\_chto-takoe-html-opredelenie-i-osnovnyie-osobennosti (дата обращения: 14.03.2018).

# <span id="page-54-0"></span>**ПРИЛОЖЕНИЕ**

# **Министерство образования и науки Российской Федерации Федеральное государственное автономное образовательное учреждение**

#### **высшего образования**

#### **«Российский государственный профессионально-педагогический университет»**

Институт инженерно-педагогического образования

Кафедра информационных систем и технологий

Направление подготовки 44.03.04 Профессиональное обучение (по отраслям)

Профиль «Информатика и вычислительная техника»

Профилизация «Компьютерные технологии»

УТВЕРЖДАЮ Заведующий кафедрой

Н.С. Толстова подпись «  $\frac{1}{2018}$  г.

#### **ЗАДАНИЕ**

#### **на выполнение выпускной квалификационной работы бакалавра**

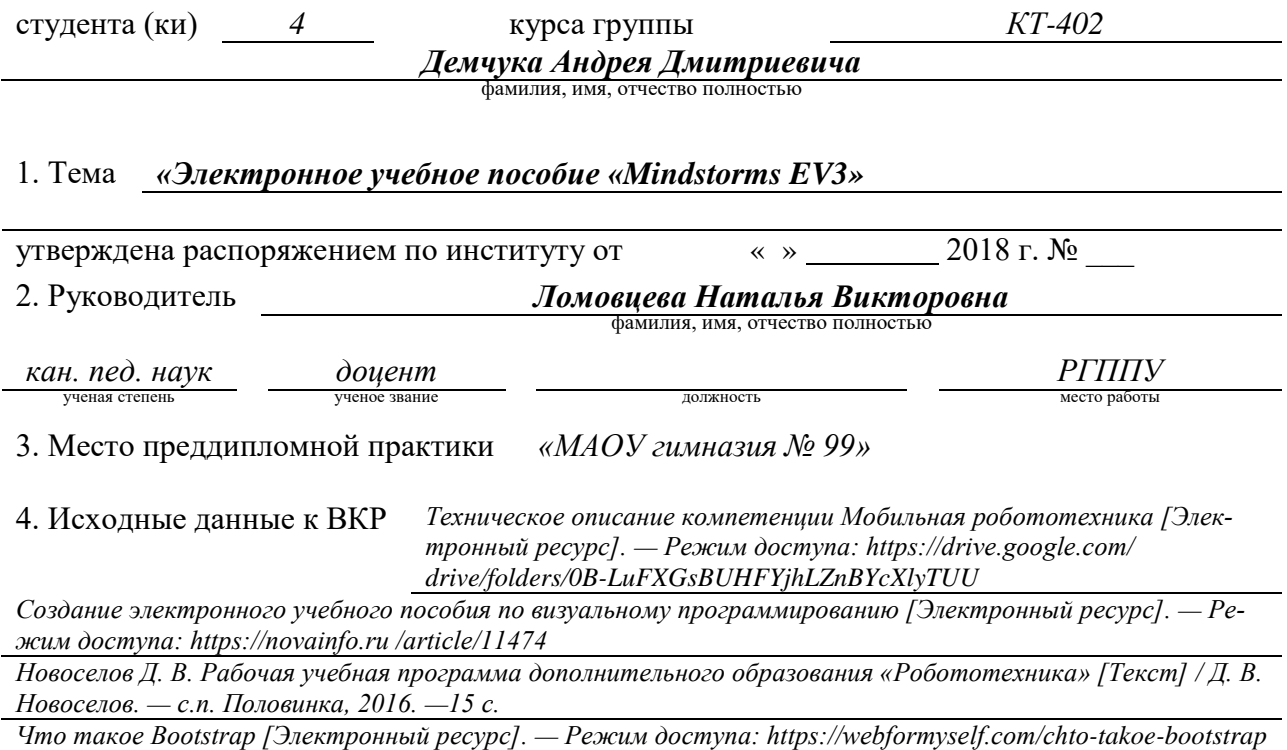

5. Содержание текстовой части ВКР (перечень подлежащих разработке вопросов)

проанализировать литературу и интернет-источники по разработке электронного учебного пособия для выявления требований;

проанализировать рабочую учебную программу дополнительного образования «Робототехника»;

осуществить выбор средств реализации электронного учебного пособия;

разработать электронное учебное пособие «Mindstorms EV3».

6. Перечень демонстрационных материалов *презентация, выполненная в MS Power Point, Электронное учебное пособие «Mindstorms EV3».*

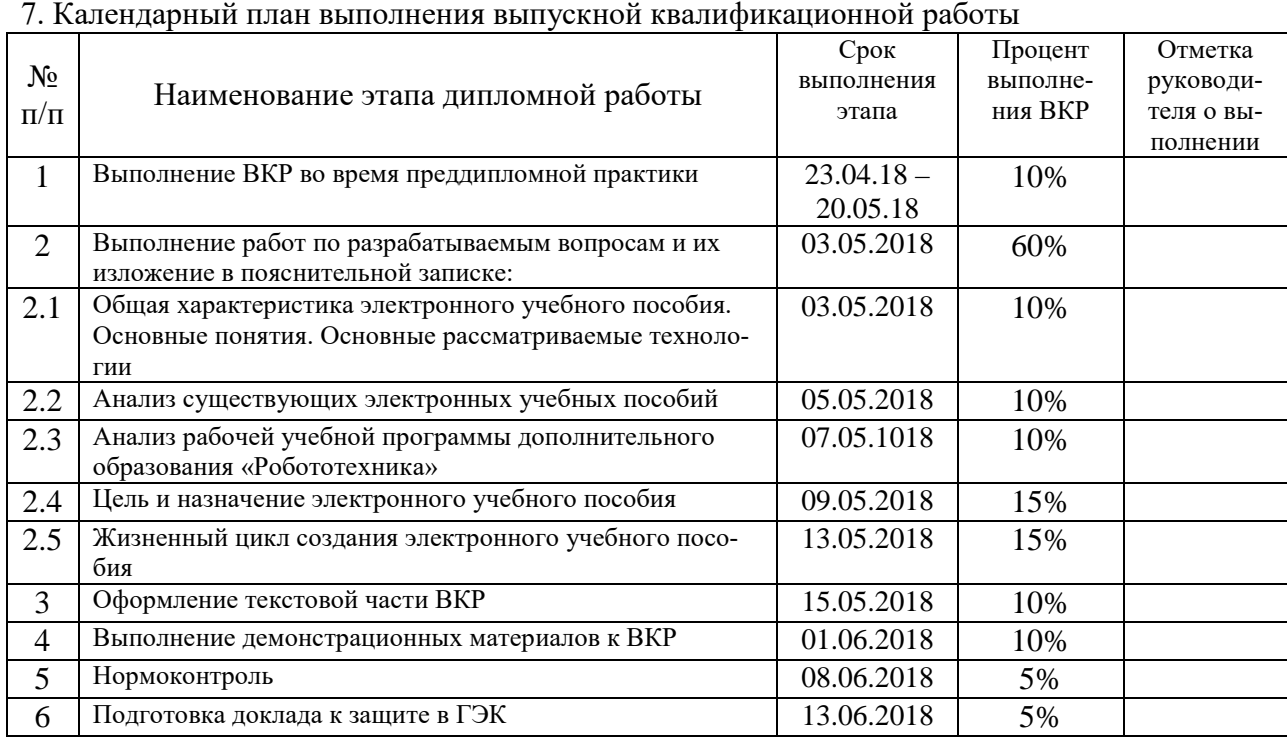

#### 8. Консультанты по разделам выпускной квалификационной работы

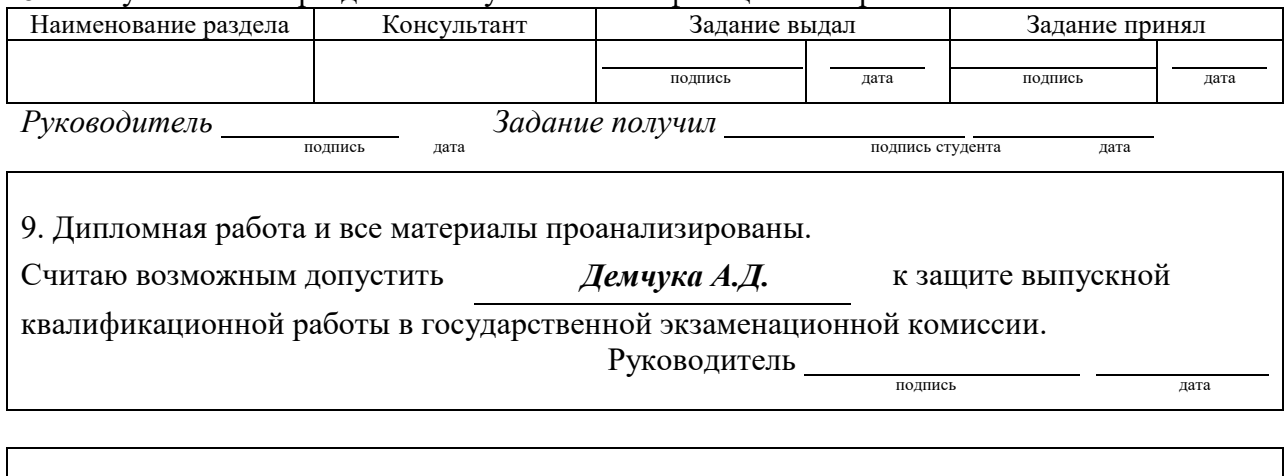

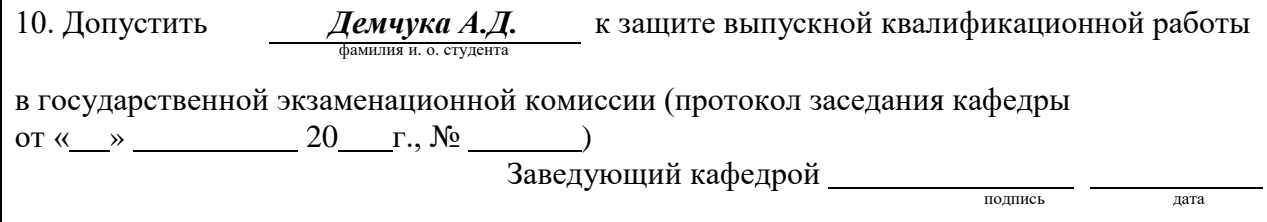